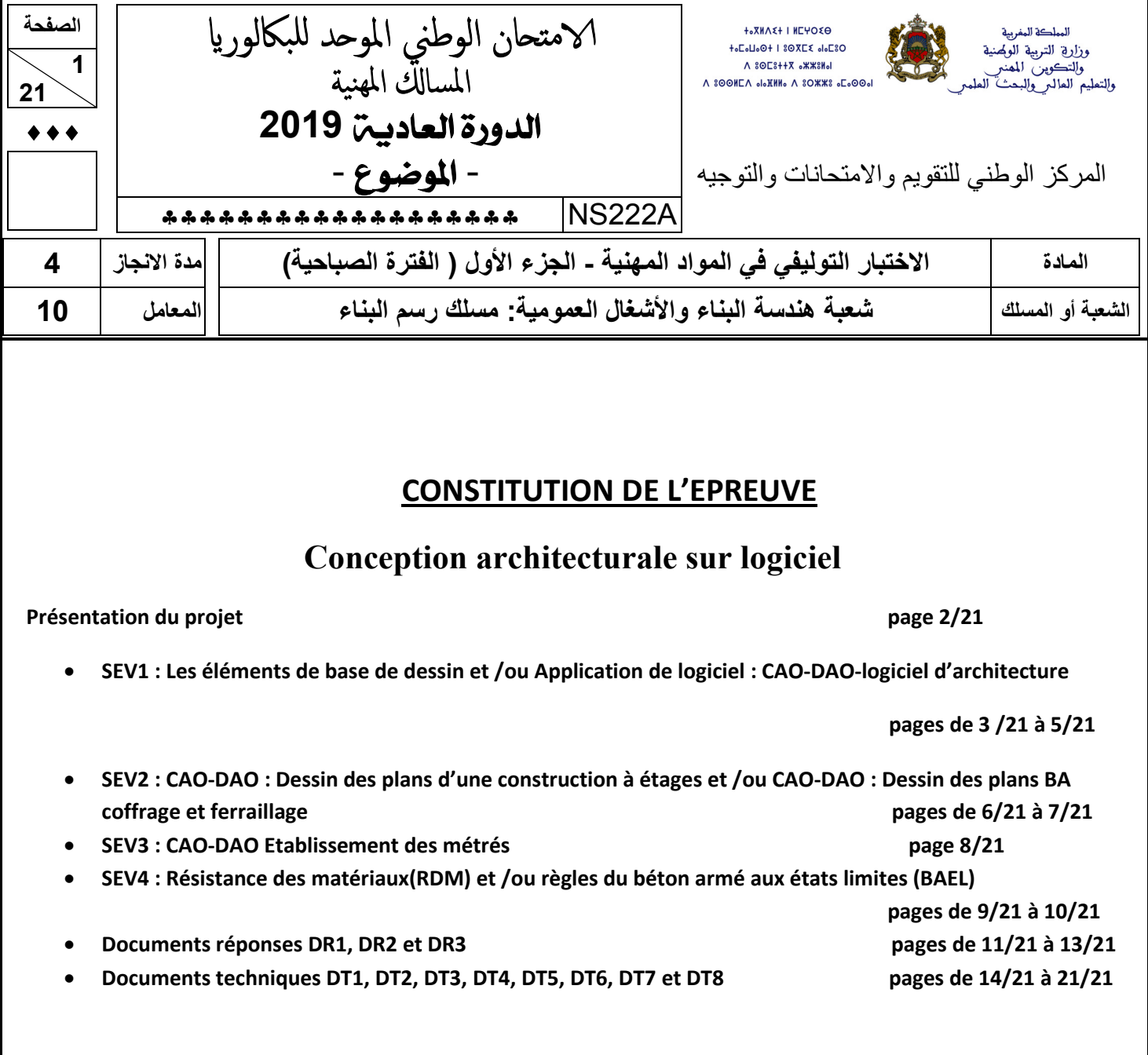

# **CONSIGNES POUR LE CANDIDAT ET LE SURVEILLANT**

- **Seulement les calculatrices non programmables sont autorisées ;**
- **Aucun document n'est autorisé ;**
- **L'utilisation du téléphone portable et de tout autre appareil de communication ou de télécommunication est strictement interdite ;**
- **Les candidats rédigeront leurs réponses sur les documents réponses prévus à cet effet ;**
- **Les documents à rendre ne doivent en aucun cas porter de signes distinctifs : nom ou prénom ou numéro d'examen. Ces documents à rendre doivent être agrafés par le bas avec la feuille blanche quadrillée de l'examen du baccalauréat.**

#### **Présentation du projet :**

# • **Description de l'ouvrage :**

Le présent projet consiste à construire un logement de fonction en (R+1) et une guérite pour le gardien dont les plans sont les suivants :

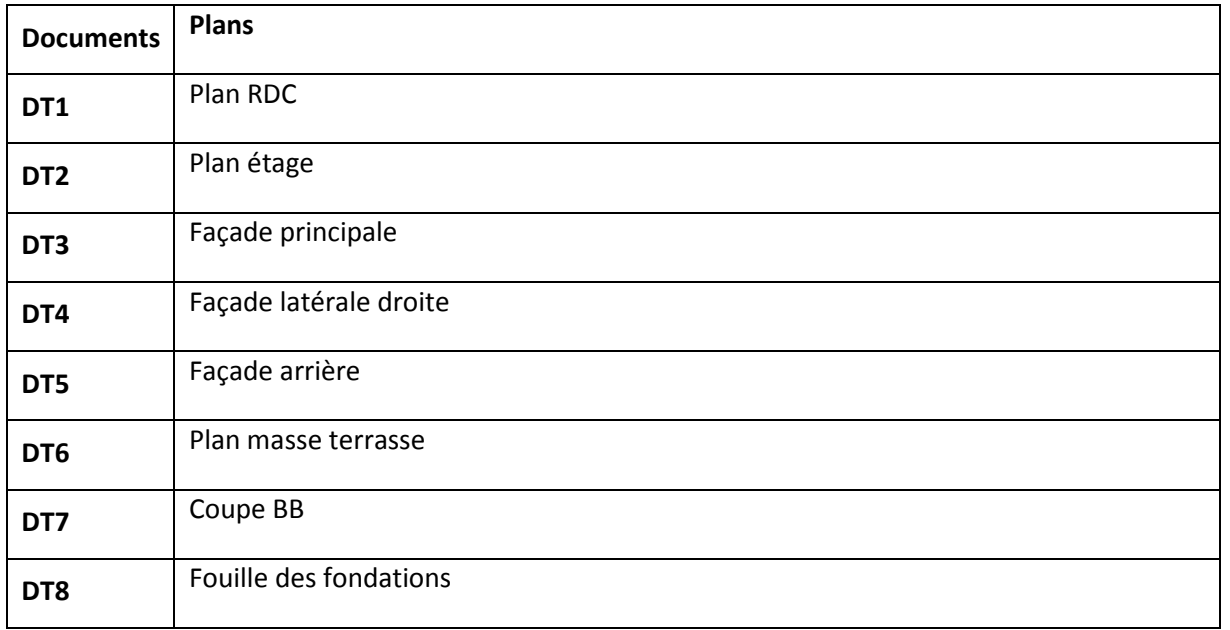

# • **Renseignements techniques de l'ouvrage :**

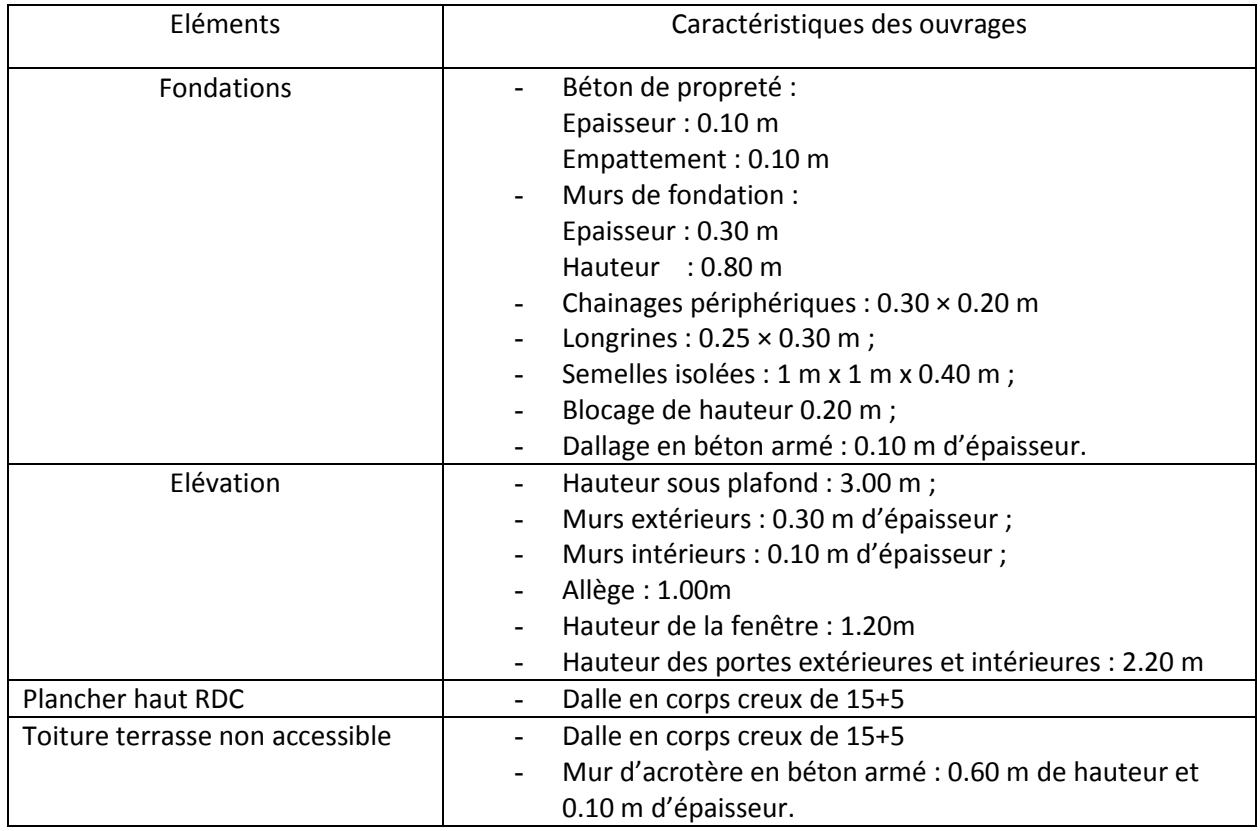

**SEV1 : Les éléments de base de dessin et /ou Application de logiciel : CAO-DAO-logiciel d'architecture.**

1.1 Dans AUTO CAD, sur la barre de menu, quelle est la fonction des icônes suivantes : **(2.5pts)**

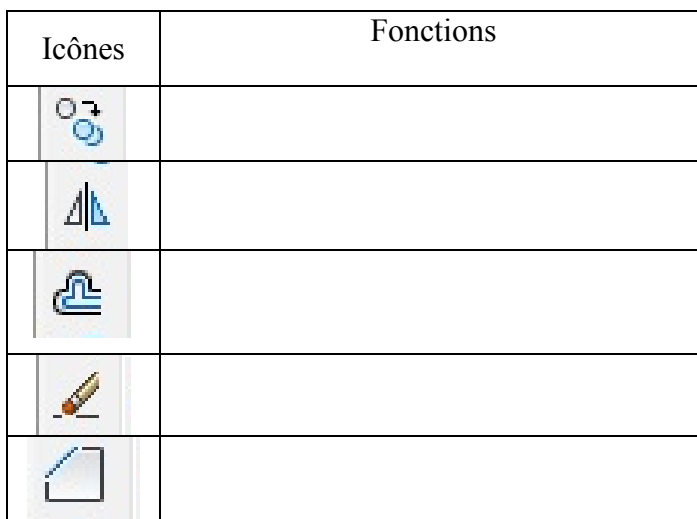

1.2 Le document **DT3** est la façade principale du projet.

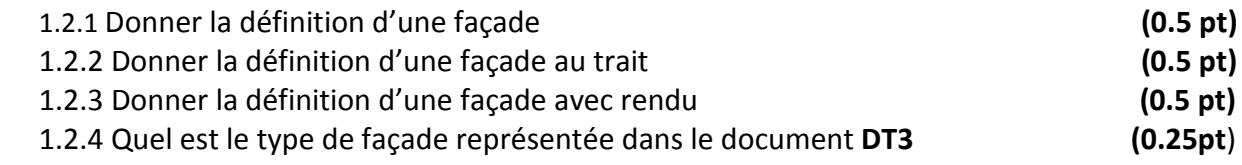

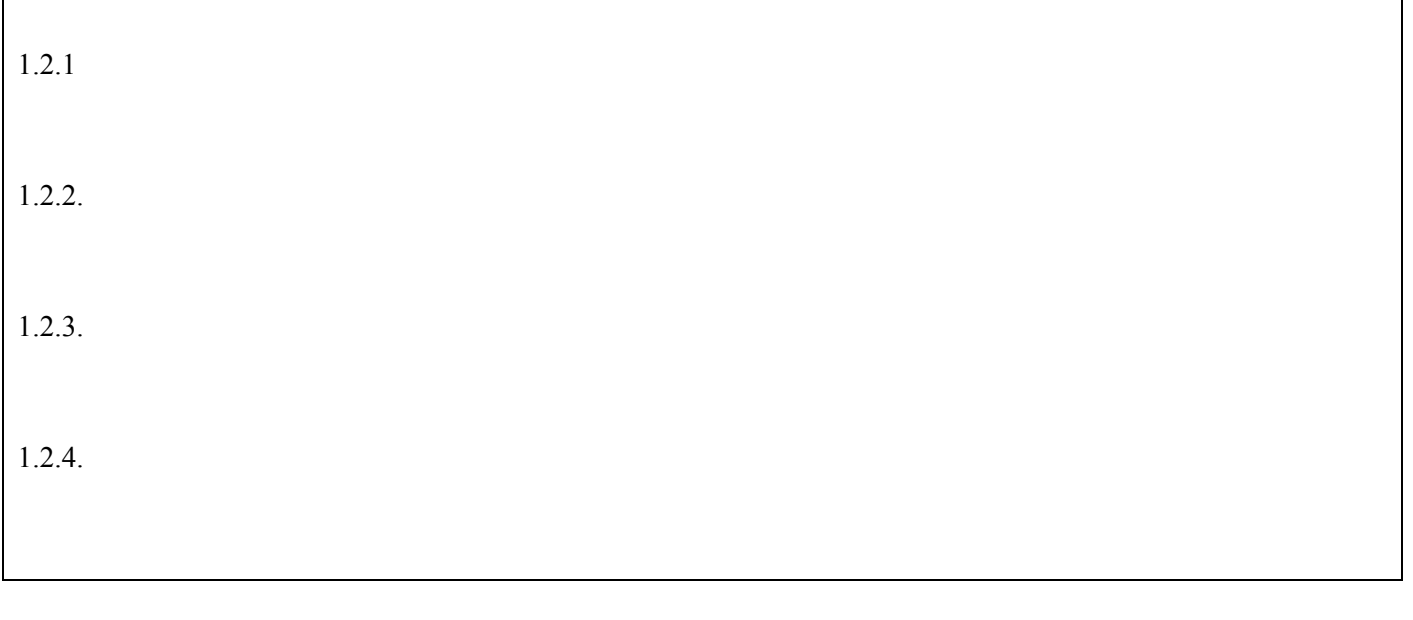

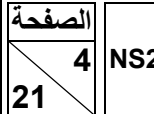

1.3 Raccorder les icônes de la barre d'outils dessin avec leurs fonctions par des flèches. **(4.75 Pts)**

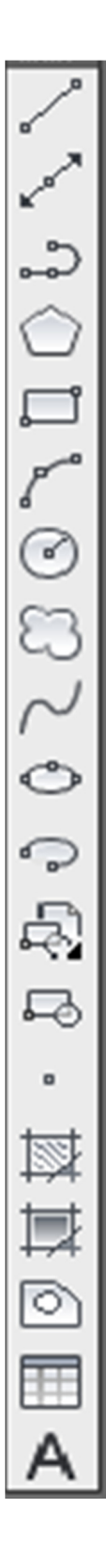

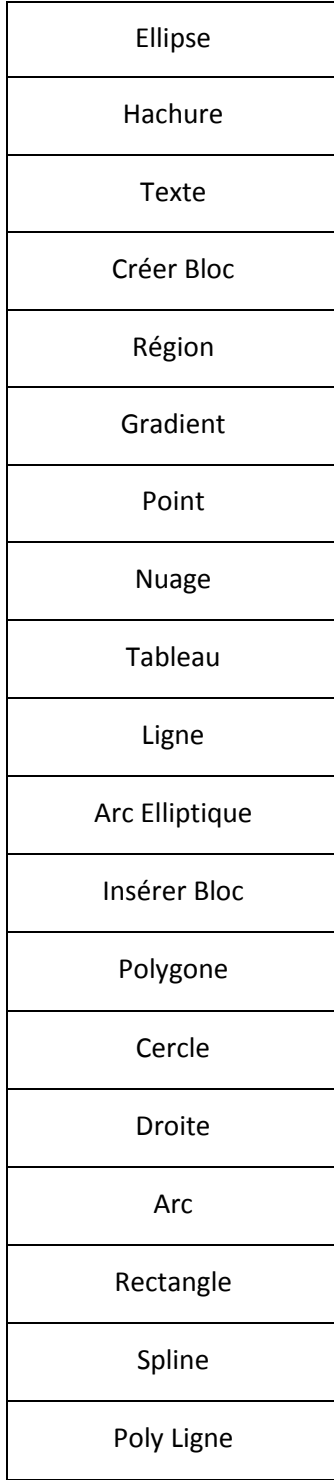

# 1.4. Le document technique **DT7** représente la coupe **BB**.

1.4.1. Compléter le tableau suivant en précisant le type du plan de coupe. **(2pts)**

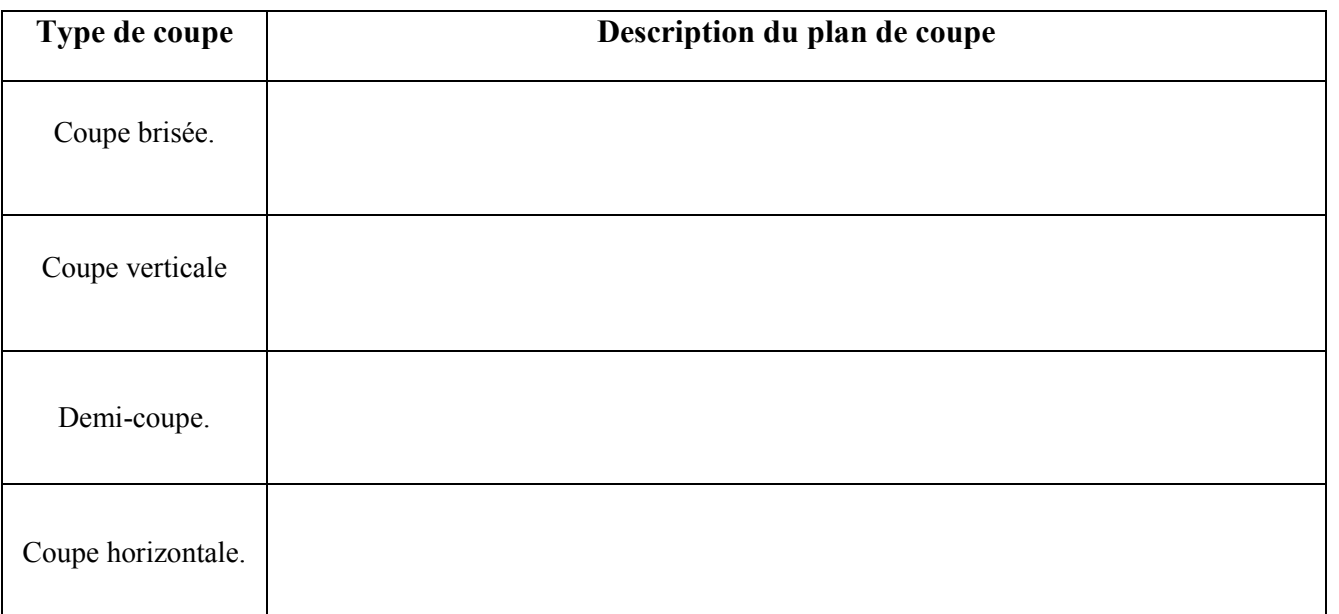

1.4.2. Identifier le type de la coupe du document technique **DT7. (1pt)**

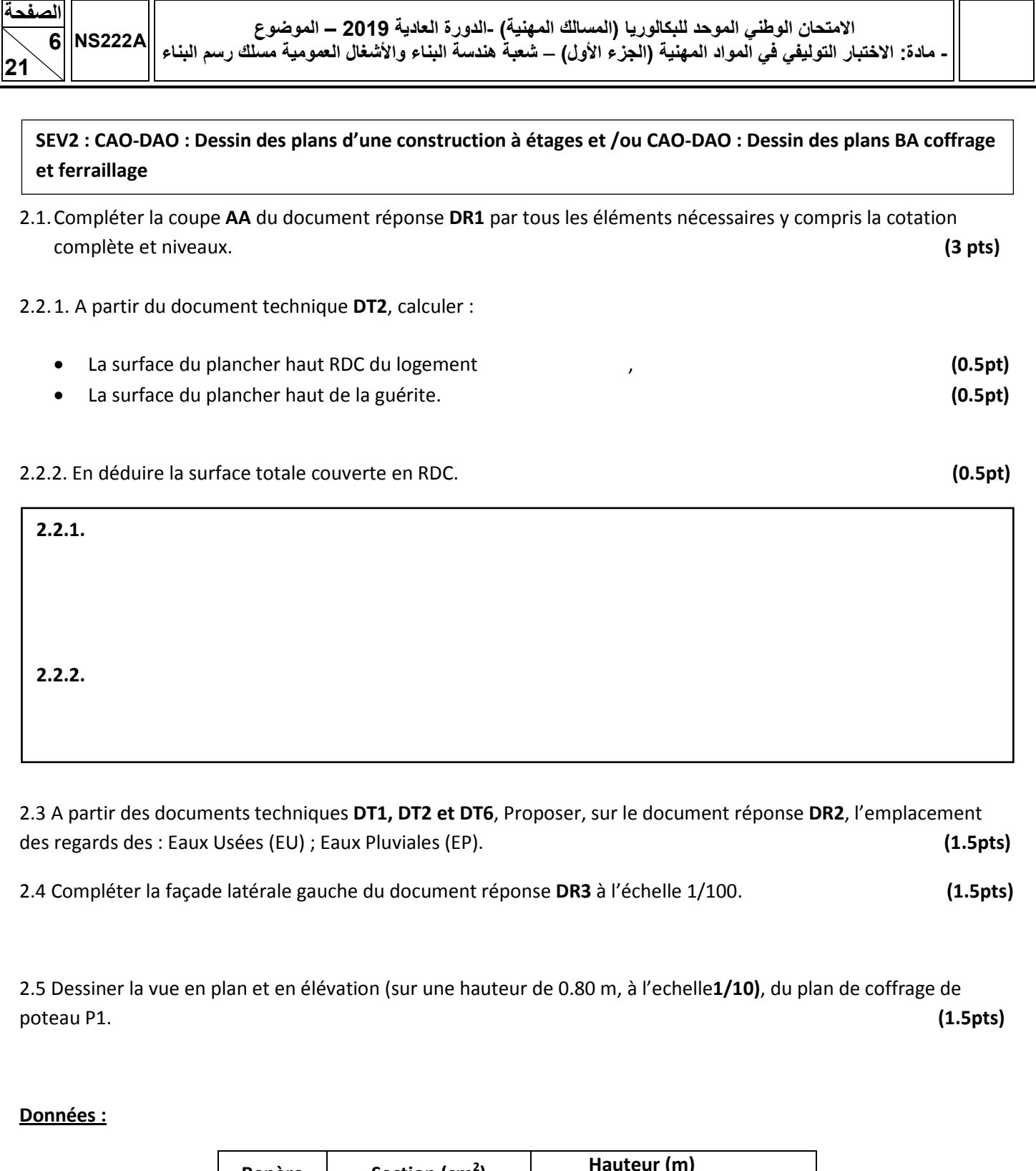

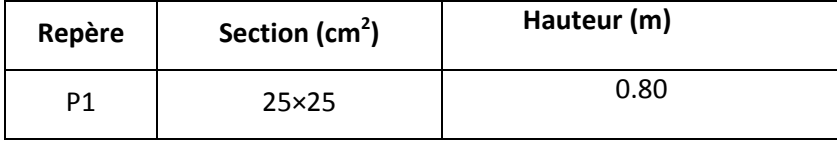

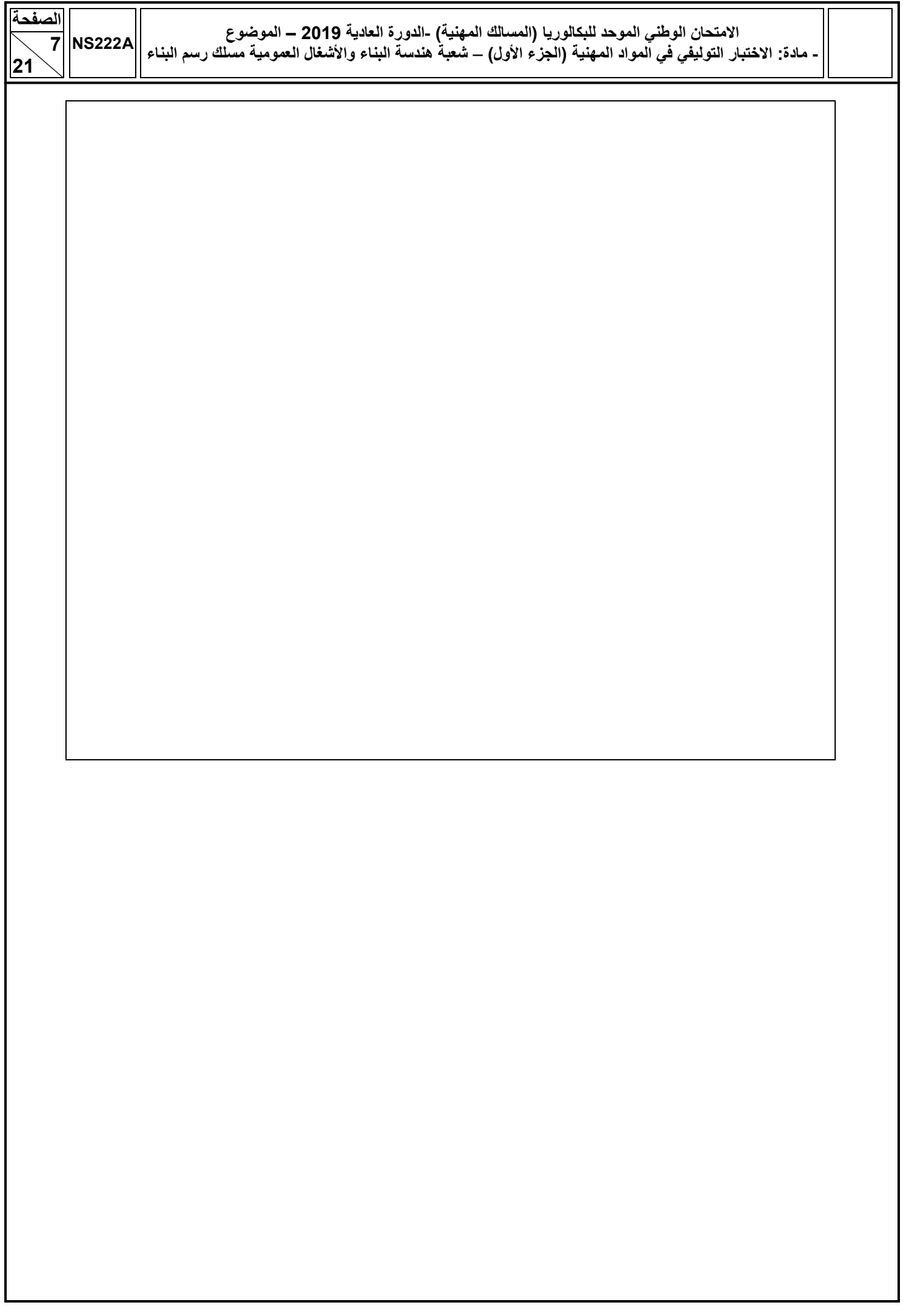

# **SEV3 : CAO-DAO Etablissement des métrés**

3.1. A partir du document technique **DT1**, relever les côtes nécessaires à la règle et dessiner le contour de la parcelle réservée au projet à l'échelle 1/200 et calculer sa surface totale en mentionnant les différentes côtes nécessaires. **(3 pts)** 

3.2.A partir du document technique DT8, Compléter le devis quantitatif du volume de déblais en fondation. **(6pts)**

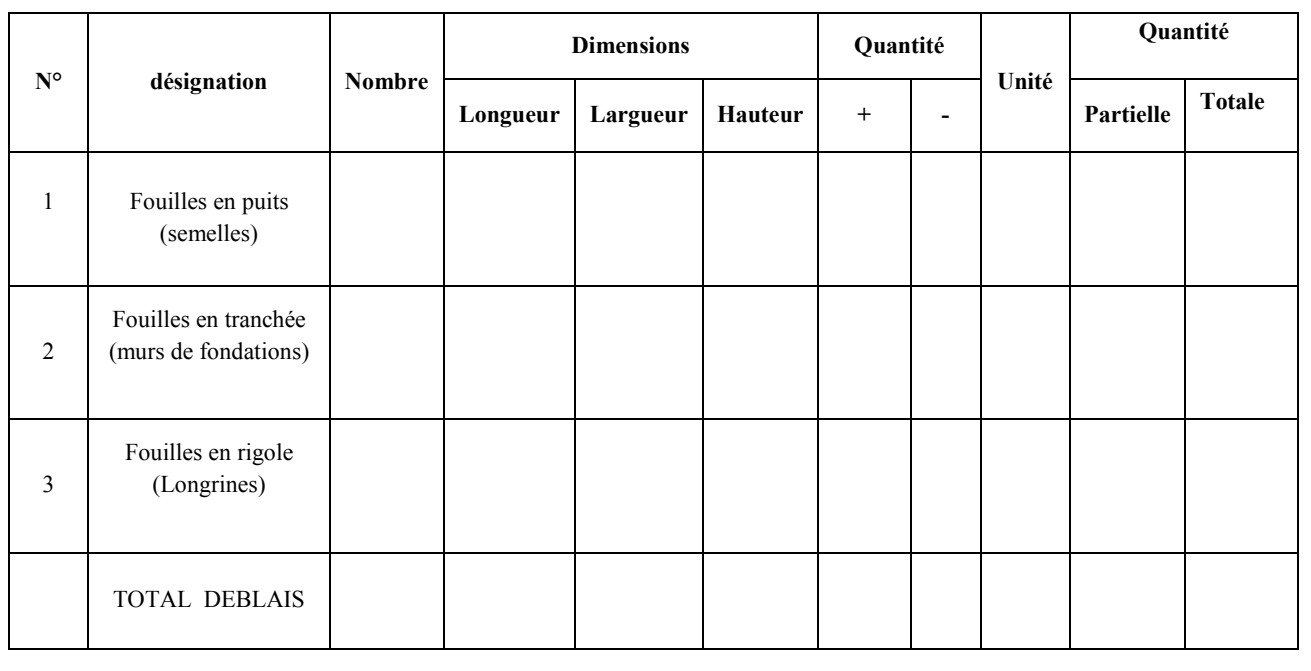

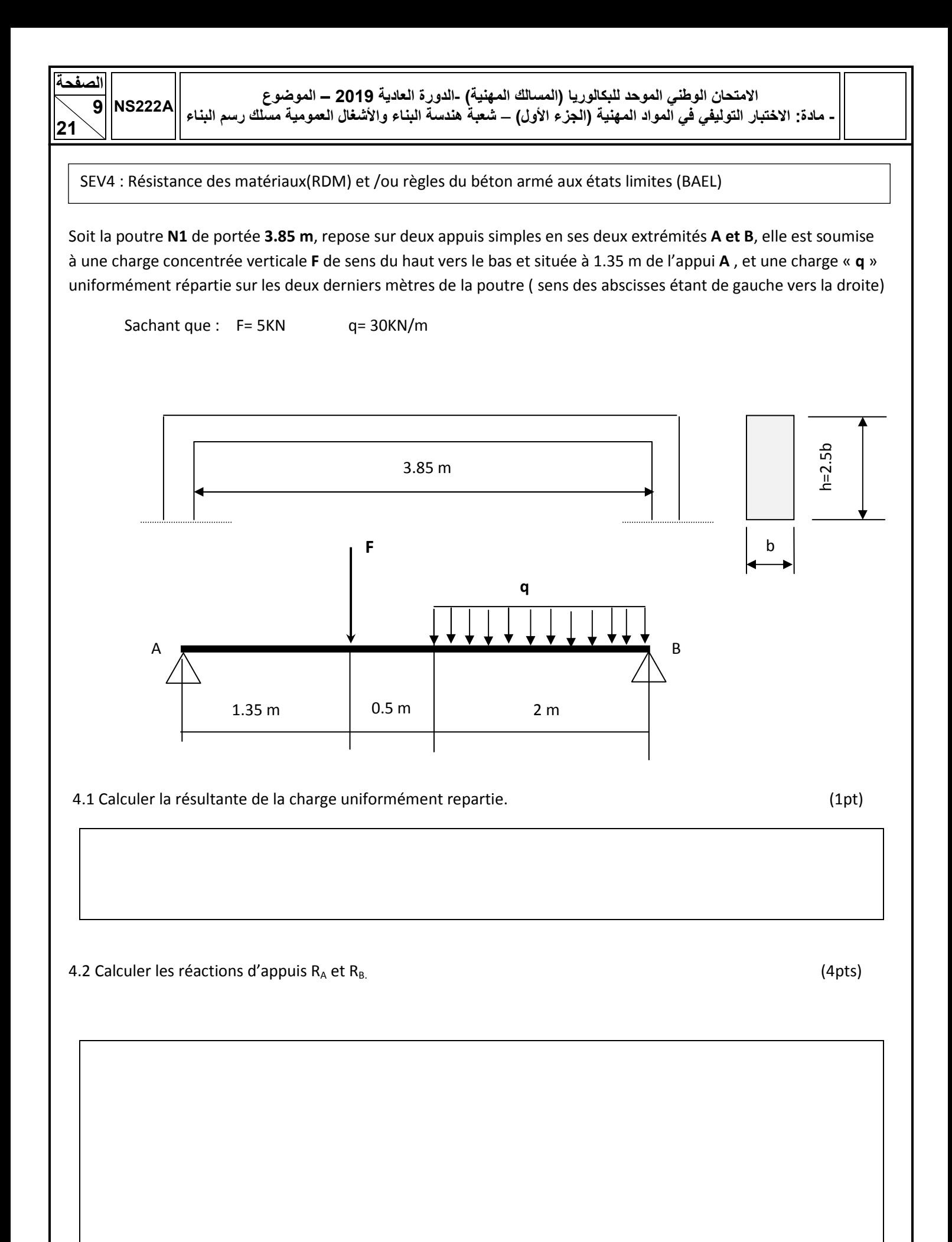

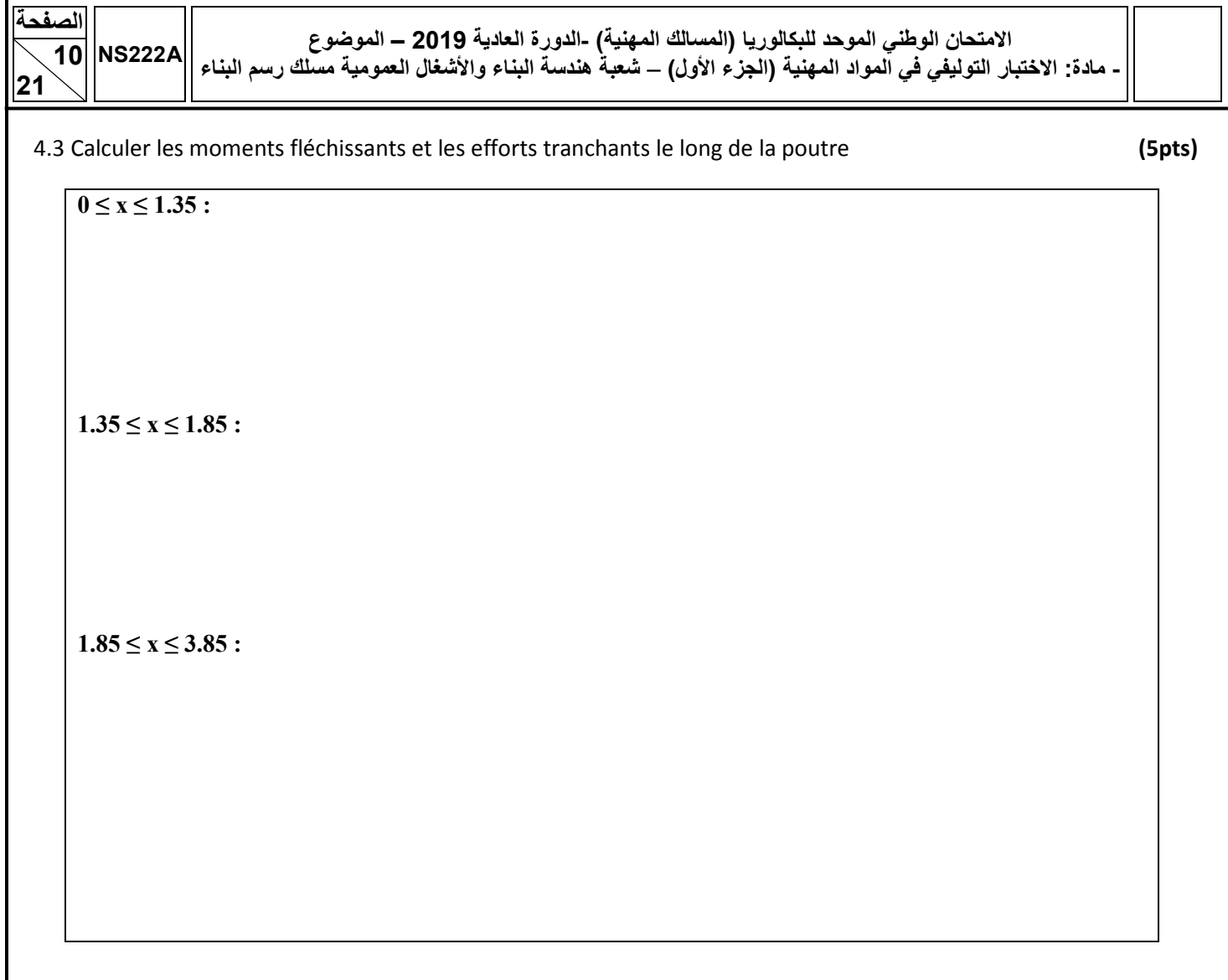

4.4 Calculer les dimensions de la section de la poutre sachant que : **(2pts)**

- la contrainte admissible est  $\sigma_{admi} = 14000 \text{ KN/m}^2$
- la contrainte maximale  $\sigma_{max} = \frac{M_{fmax}}{I_{W}}$  $\frac{d_{fmax}}{d_{XX'}}$ . $\frac{h}{2}$  $\frac{h}{2}$  avec  $I_{xx} = \frac{bh^3}{12}$  $\frac{m}{12}$
- $M_{fmax} = 35.52 \text{ KN.m}$

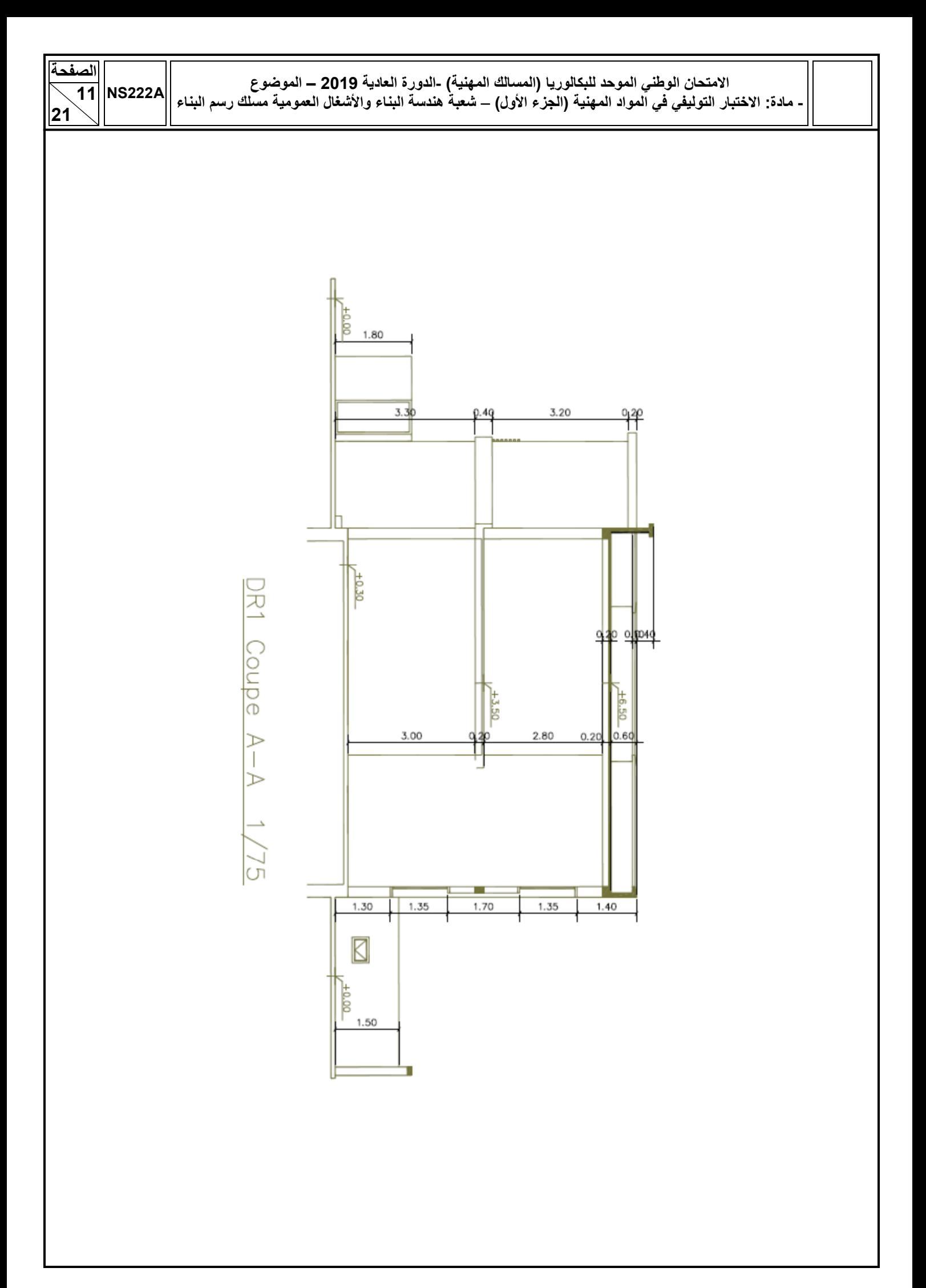

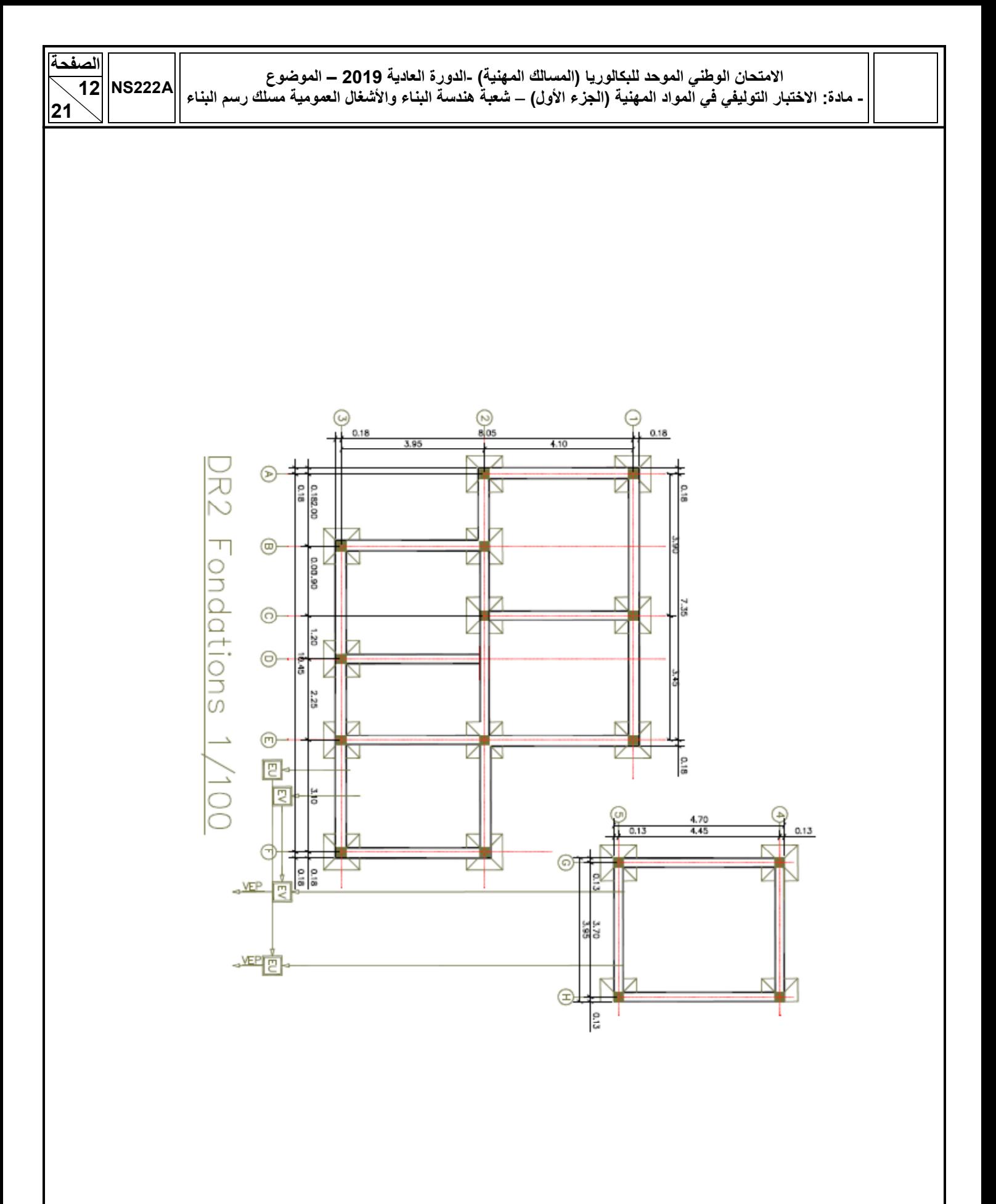

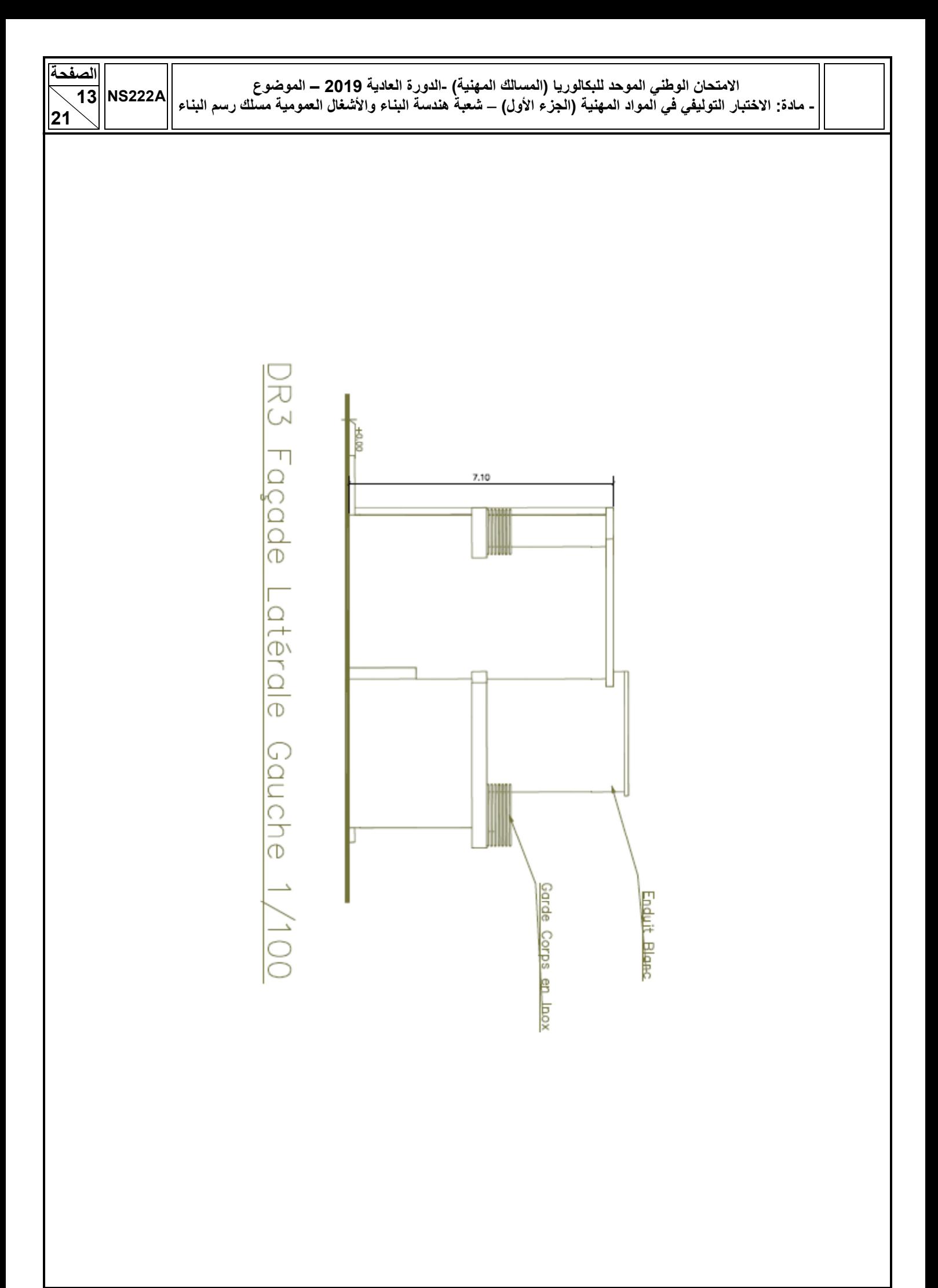

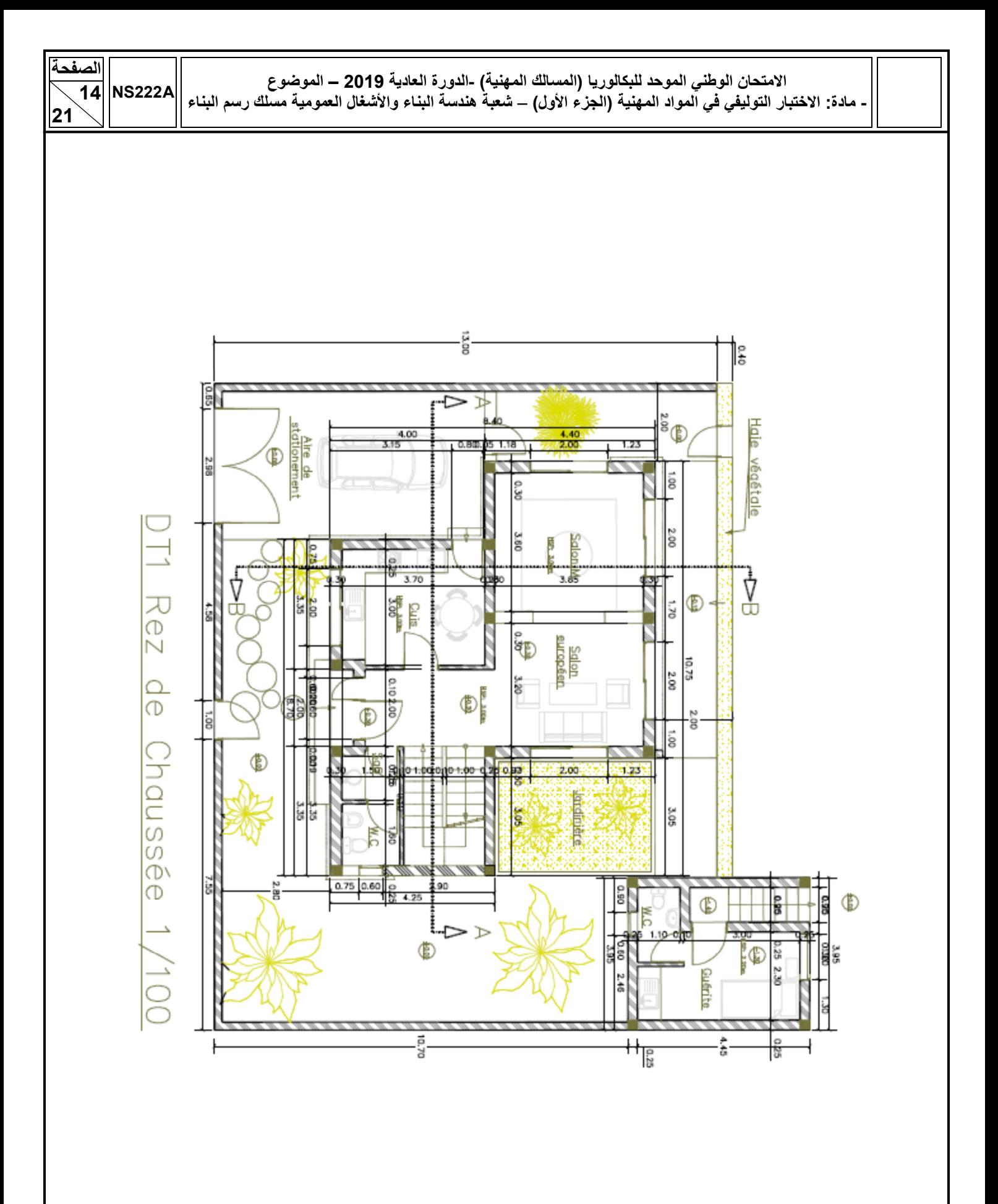

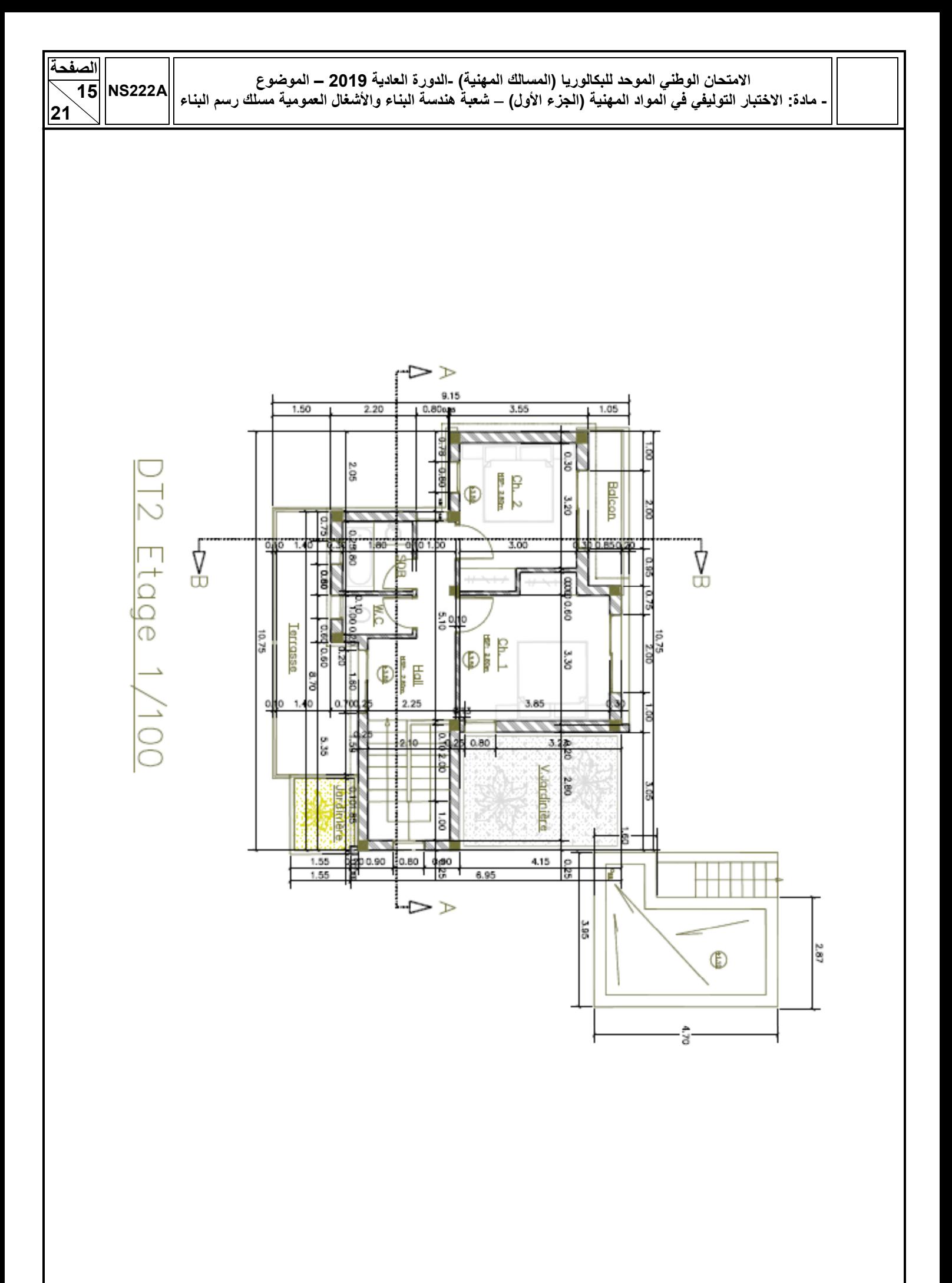

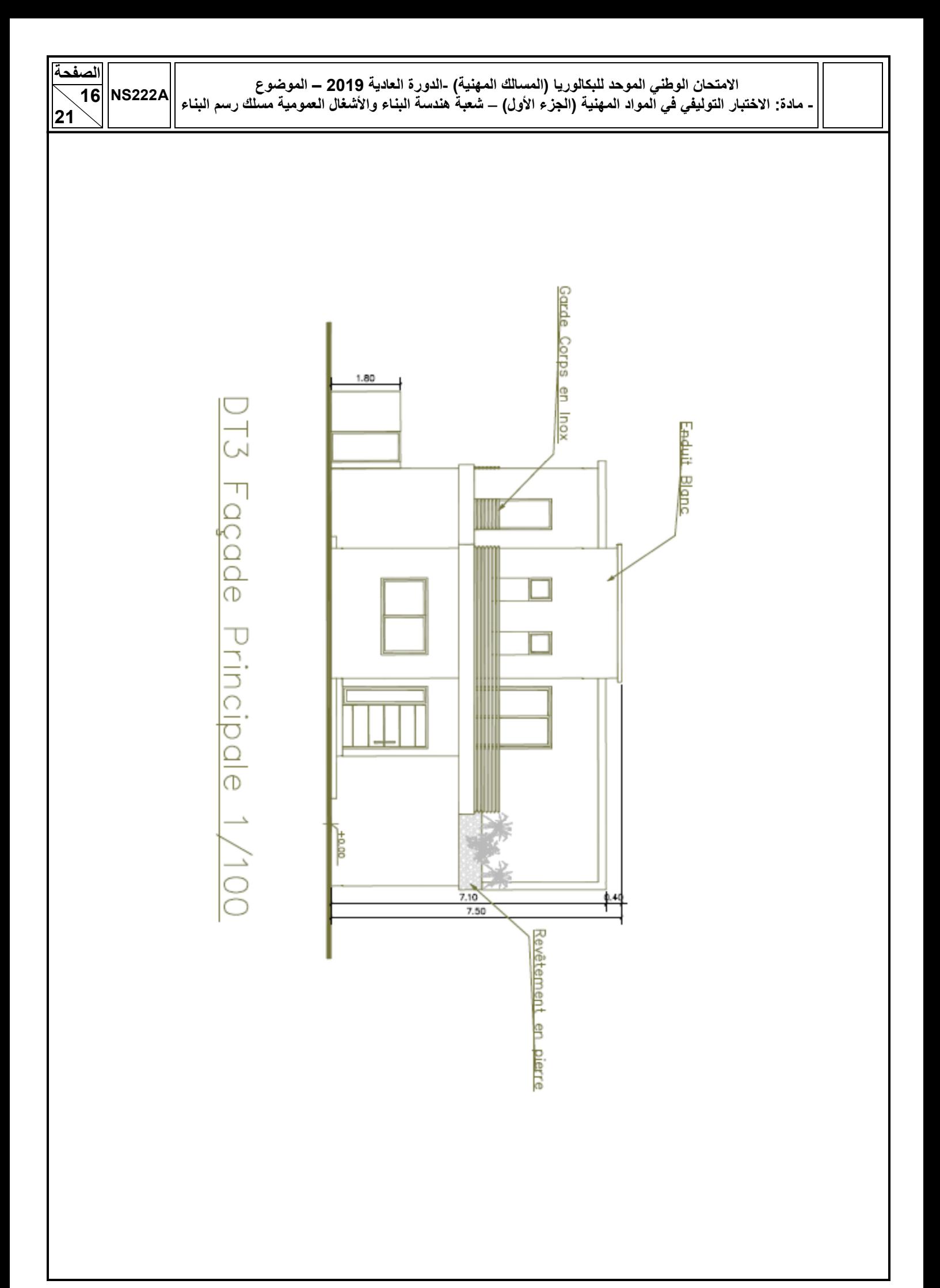

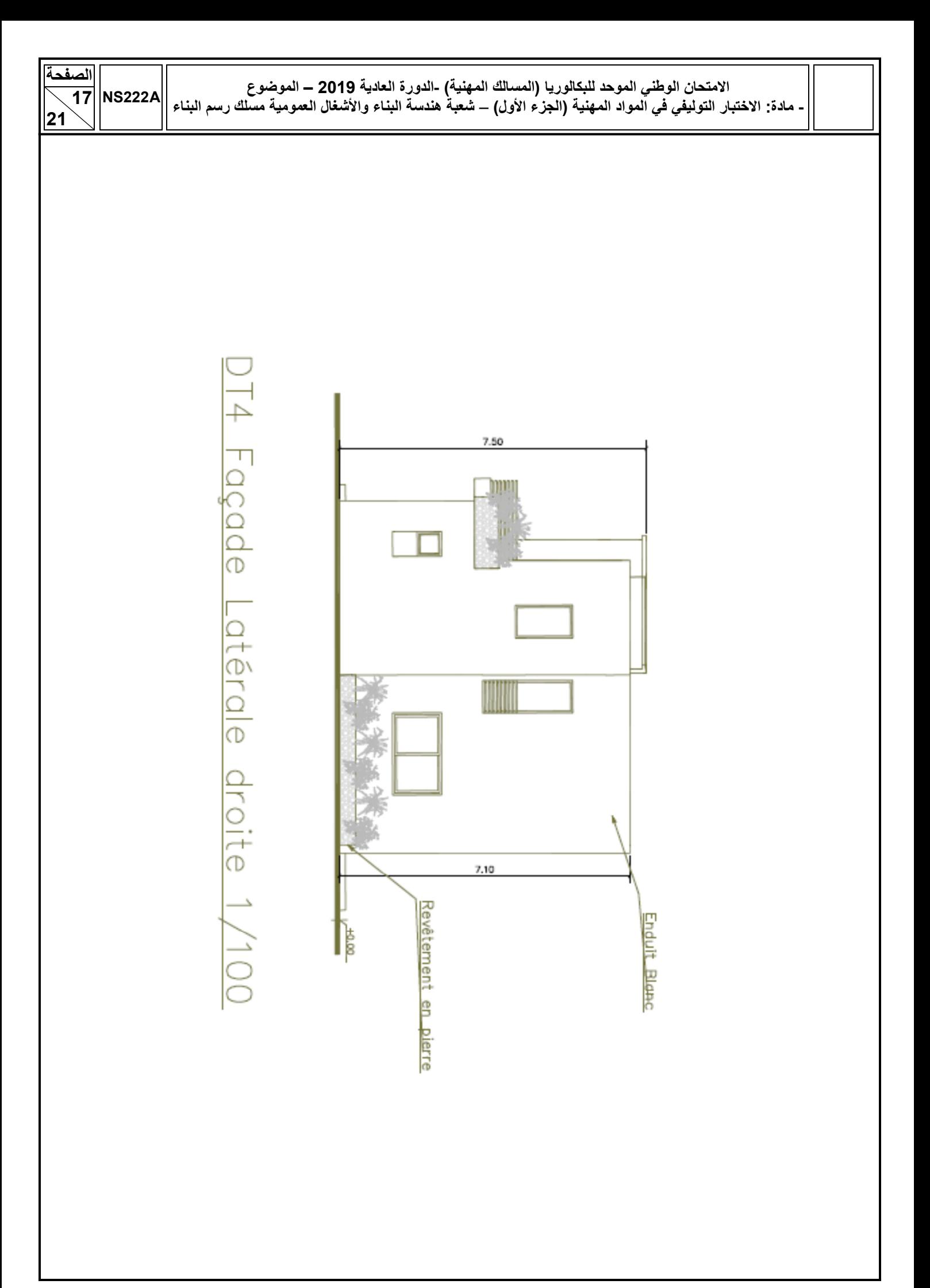

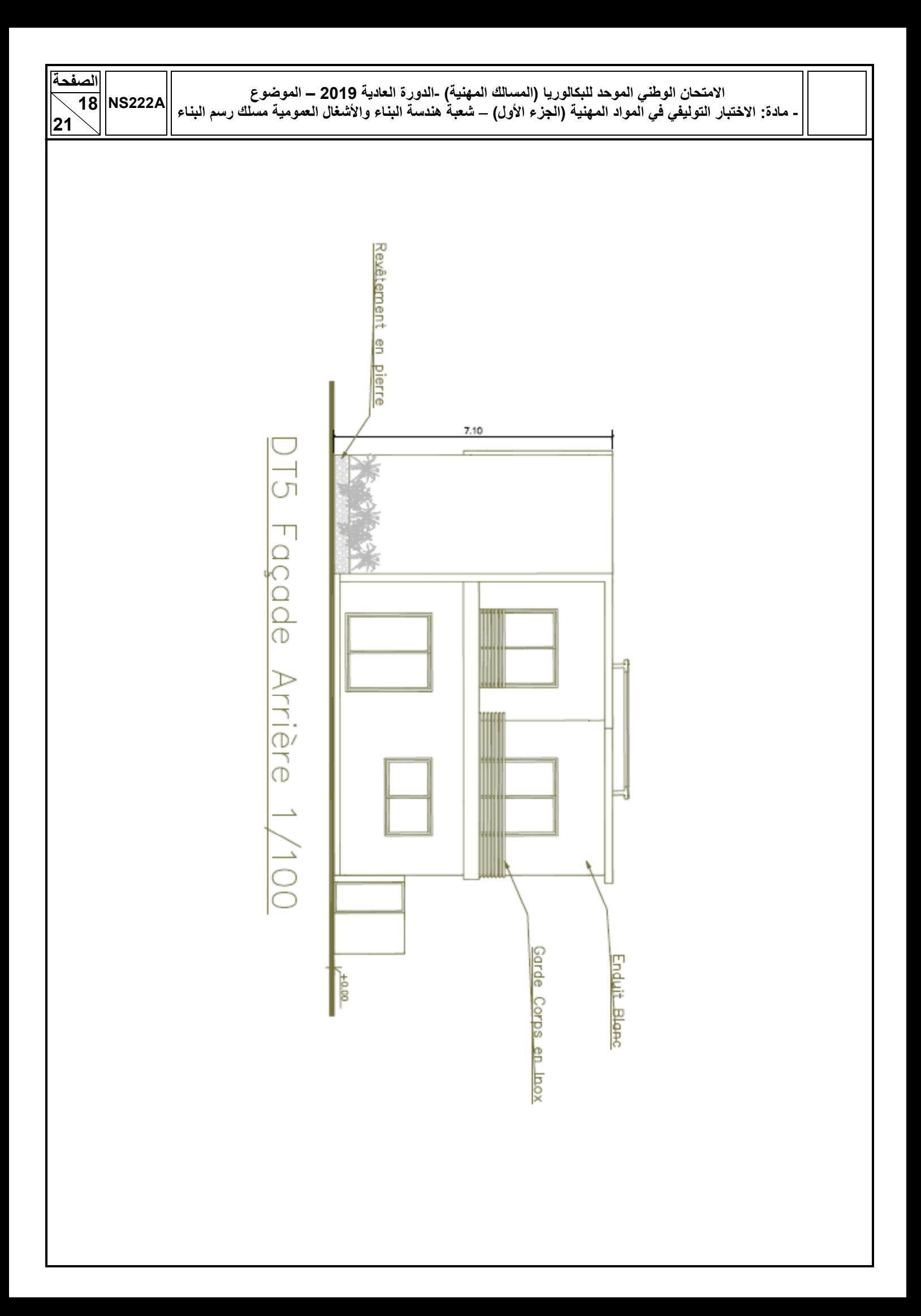

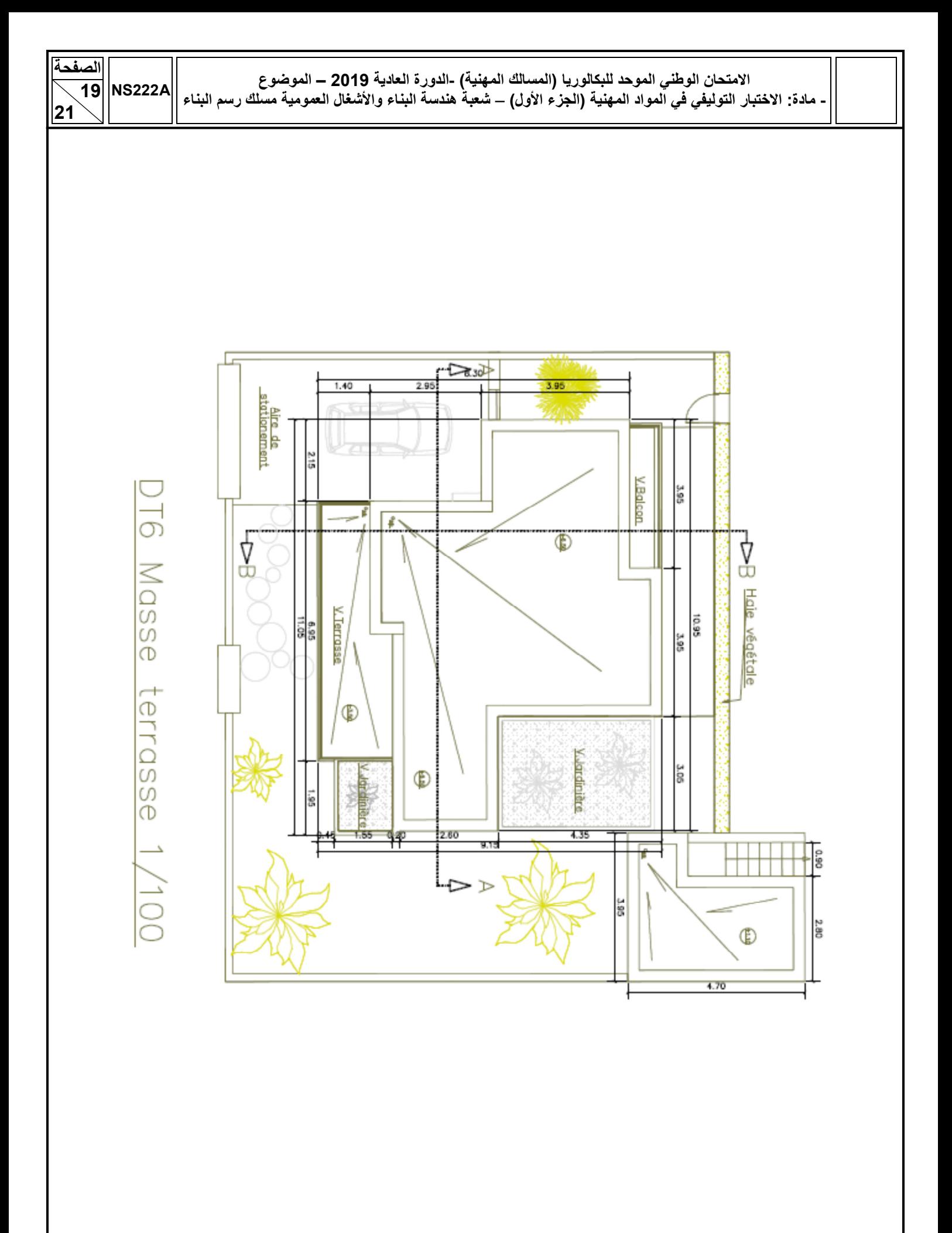

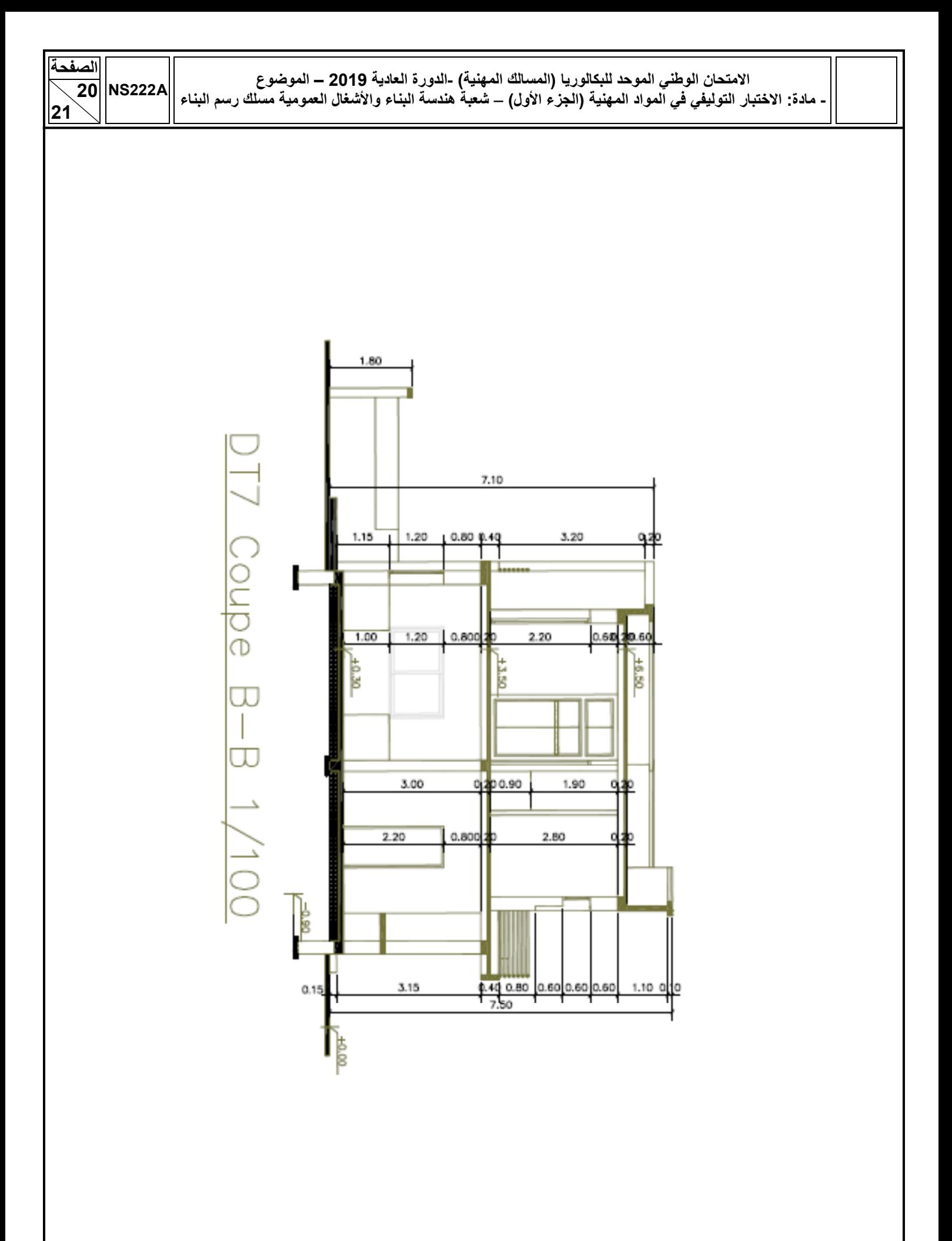

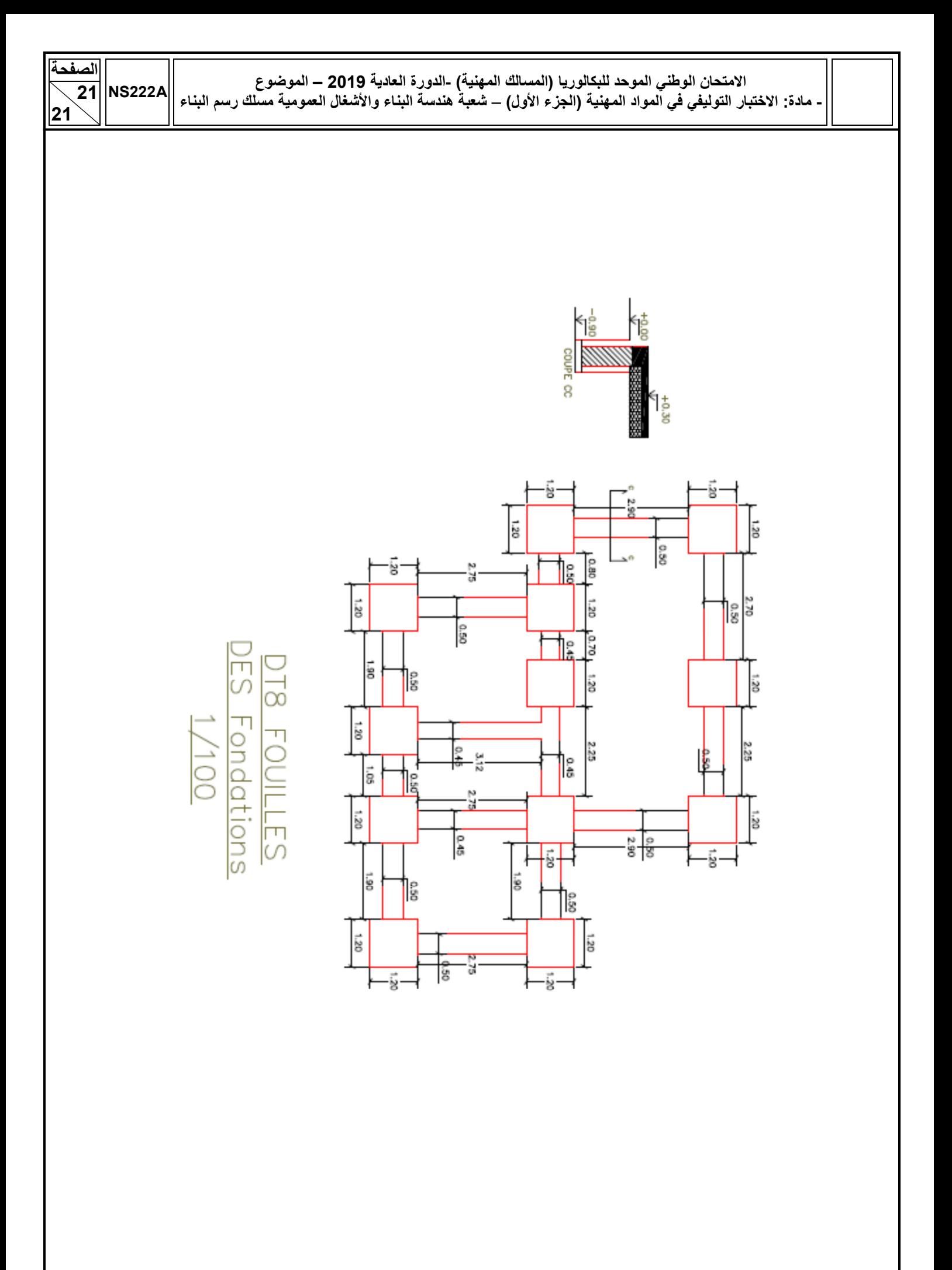

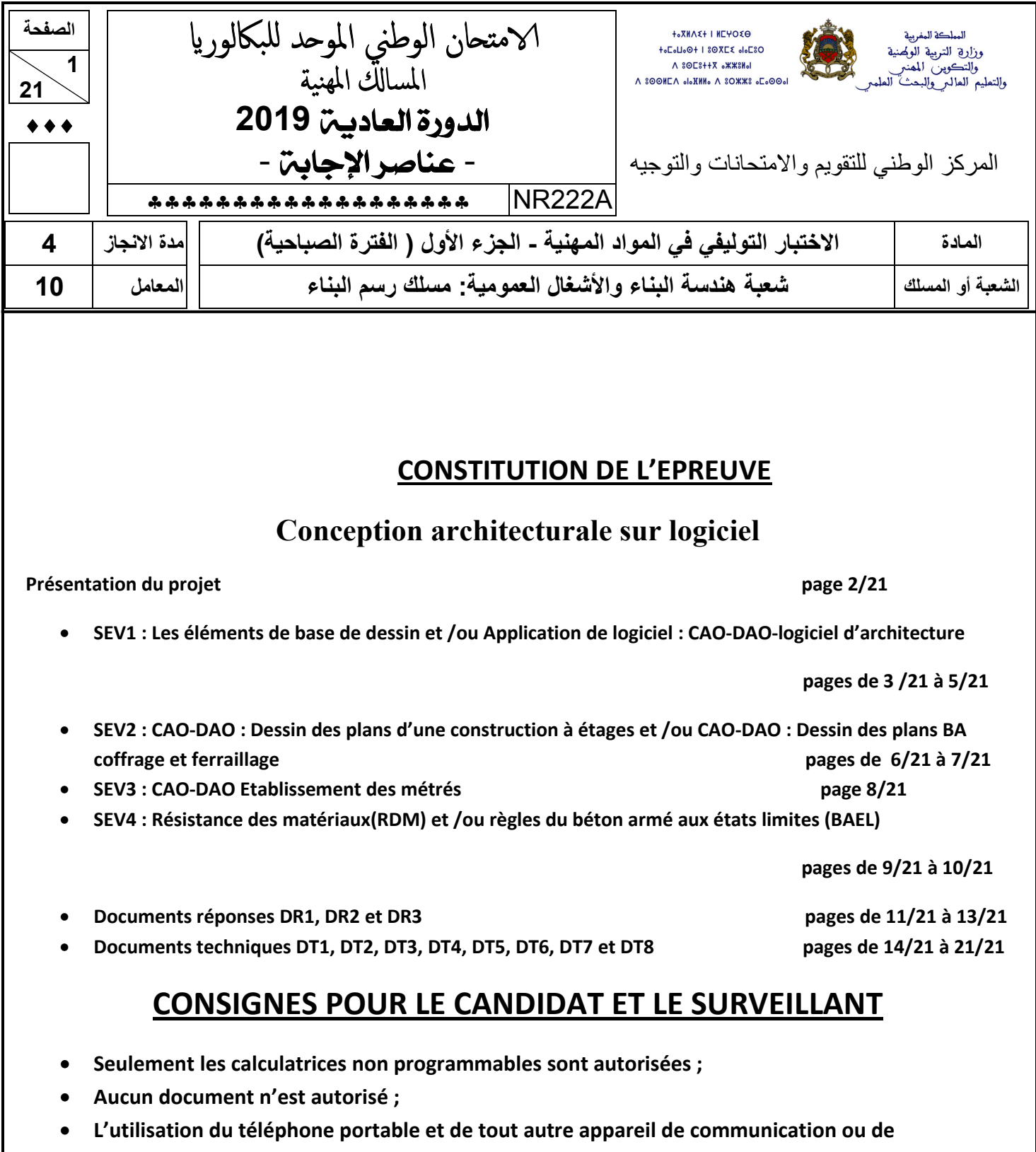

- **télécommunication est strictement interdite ;**
- **Les candidats rédigeront leurs réponses sur les documents réponses prévus à cet effet ;**
- **Les documents à rendre ne doivent en aucun cas porter de signes distinctifs : nom ou prénom ou numéro d'examen. Ces documents à rendre doivent être agrafés par le bas avec la feuille blanche quadrillée de l'examen du baccalauréat.**

#### **Présentation du projet :**

# • **Description de l'ouvrage :**

Le présent projet consiste à construire un logement de fonction en (R+1) et une guérite pour le gardien dont les plans sont les suivants :

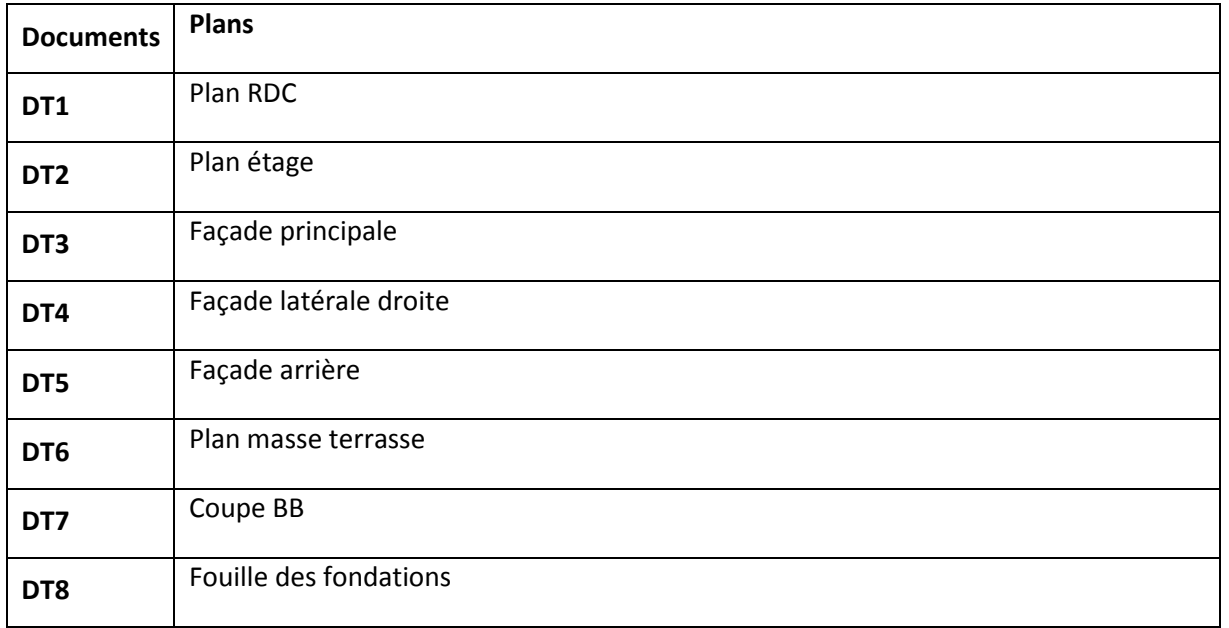

# • **Renseignements techniques de l'ouvrage :**

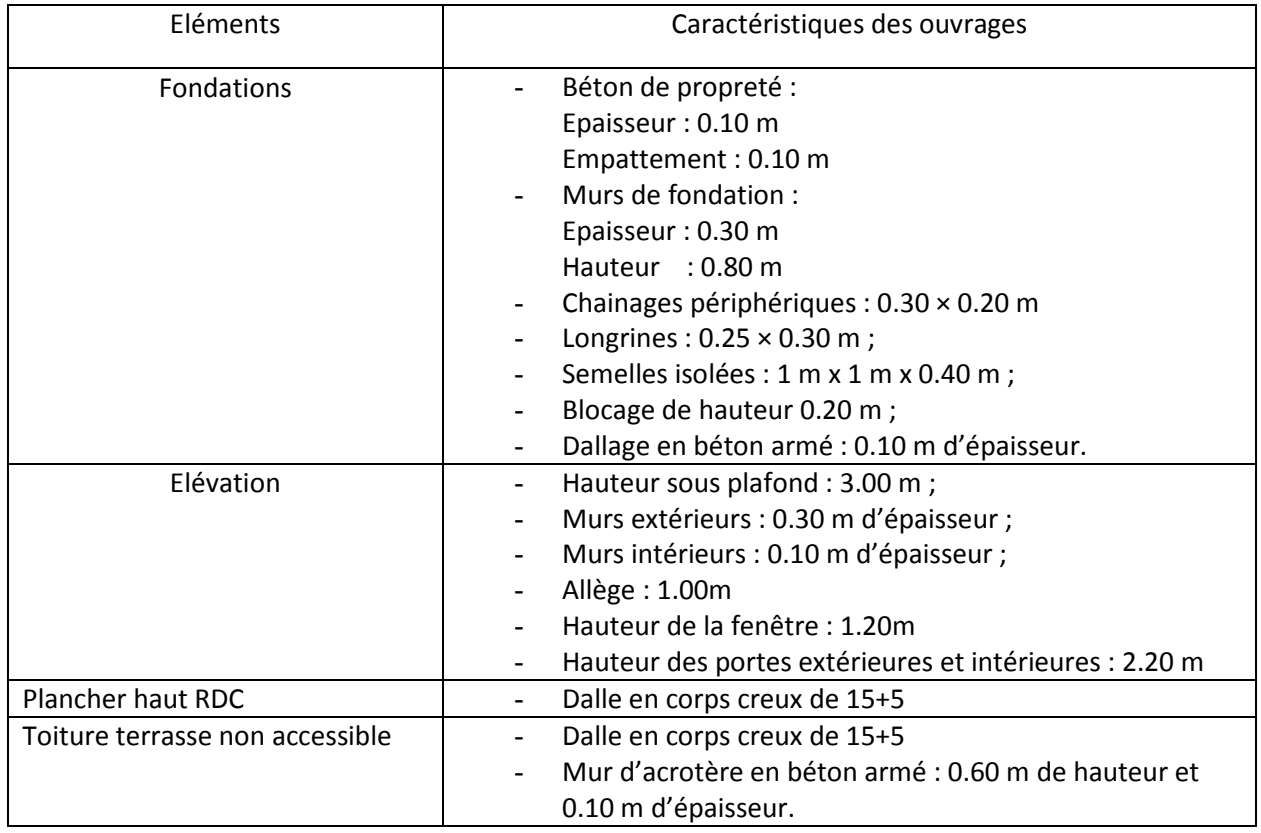

**SEV1 : Les éléments de base de dessin et /ou Application de logiciel : CAO-DAO-logiciel d'architecture.**

1.1 Dans AUTO CAD, sur la barre de menu, quelle est la fonction des icônes suivantes : **(2.5pts)**

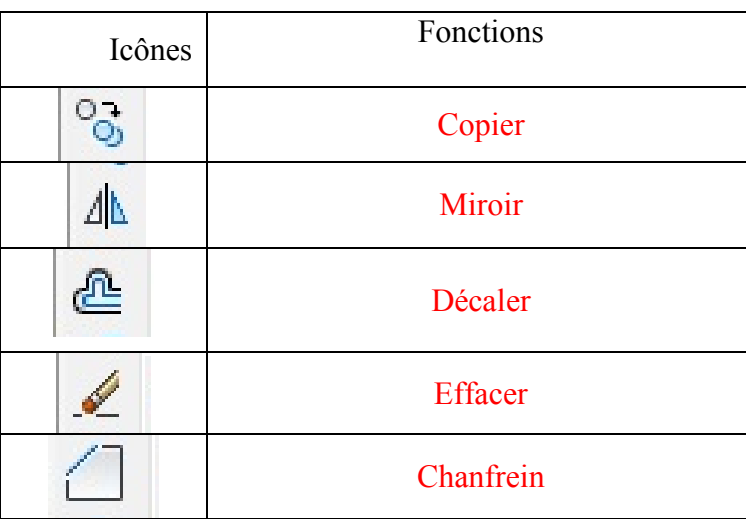

1.2 Le document **DT3** est la façade principale du projet.

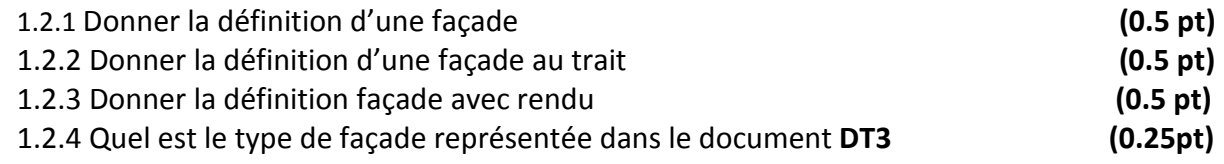

1.2.1 La façade est une vue extérieure en élévation d'un bâtiment.

1.2.2. La façade au trait : sur cette façade ne figurent que les limites et la nature des matériaux

1.2.3. La façade avec rendu : c'est la façade au trait mais on lui ajoute la projection/représentation des ombres des personnages, des végétations, encorbellements et des reliefs

1.2.4. La façade au trait

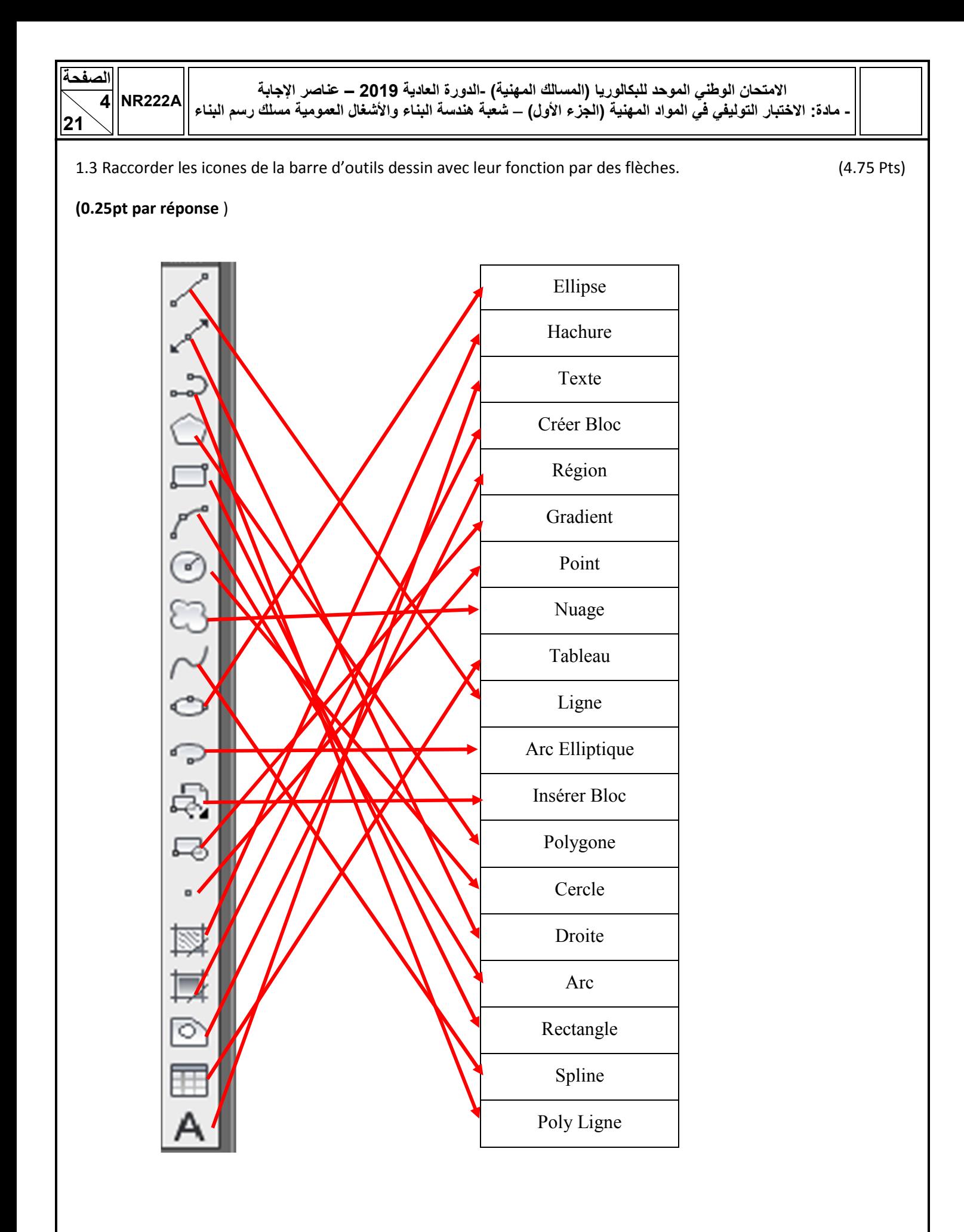

1.4. Le document technique **DT7** représente la coupe BB.

1.4.1. Compléter le tableau suivant en précisant le type du plan de coupe. (2pts)

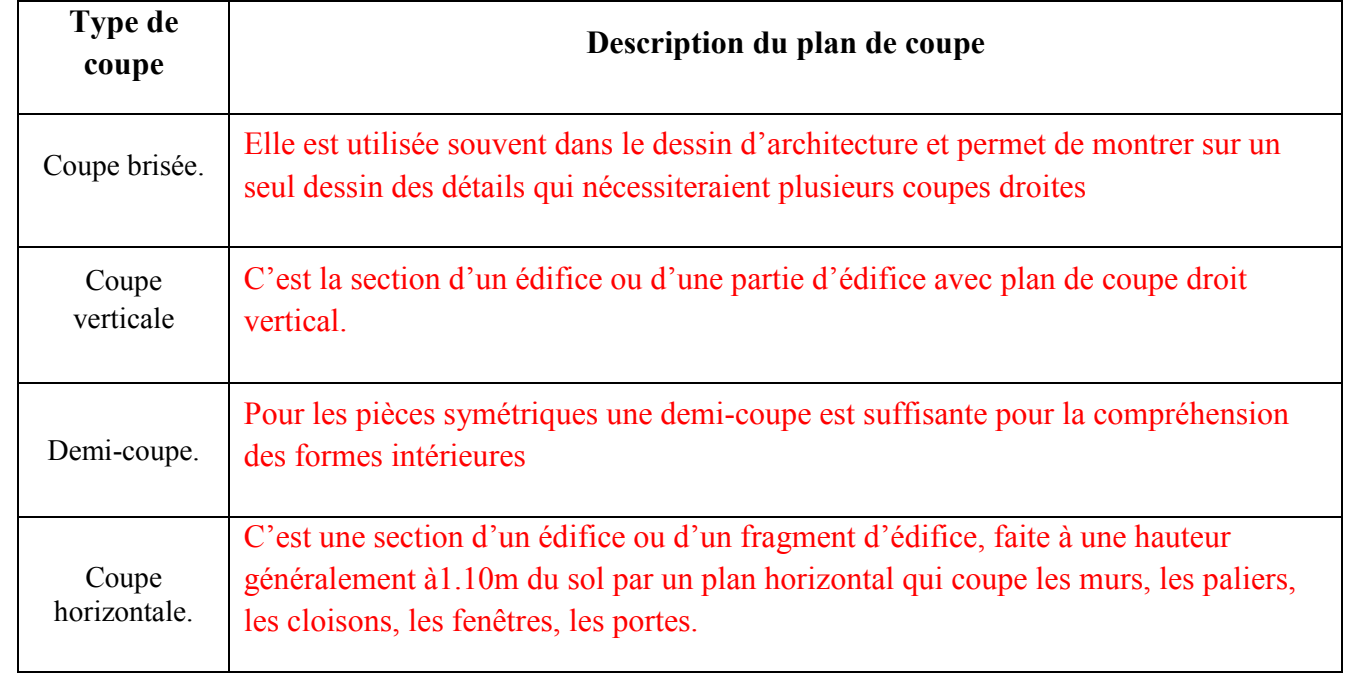

1.4.2. Identifier le type de la coupe du document technique **DT7. (1pt)**

C'est une Coupe verticale- coupe façade

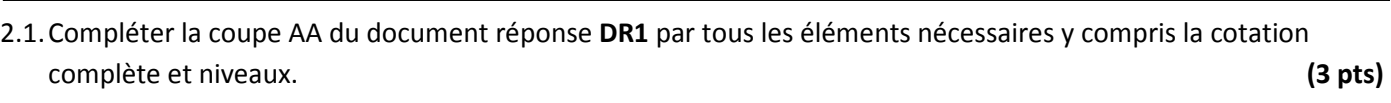

2.2.1. A partir du document technique **DT2**, calculer :

- La surface du plancher haut RDC du logement , **(0.5pt)**
- La surface du plancher haut de la guérite. **(0.5pt)**
- 2.2.2. En déduire la surface totale couverte en RDC. **(0.5pt)**

sss **2.2.1.**

لصف

**21**

- Surface couverte PL.H.RDC = 57.00 m<sup>2</sup>
- Surface guérite =  $15.00 \text{ m}^2$

2.2.2 Surface totale =72.00 5m²

2.3 A partir des documents techniques **DT1, DT2 et DT6**, Proposer, sur le document réponse **DR2**, l'emplacement des regards des : Eaux Usées (EU) ; Eaux Pluviales (EP). **(1.5pts)**

2.4 Compléter la façade latérale gauche du document réponse **DR3** à l'échelle 1/100. **(1.5pts)**

2.5 Dessiner la vue en plan et en élévation (sur une hauteur de 0.80 m, à l'echelle1/10), du plan de coffrage de poteau P1. **(1.5pts)**

# **Données ;**

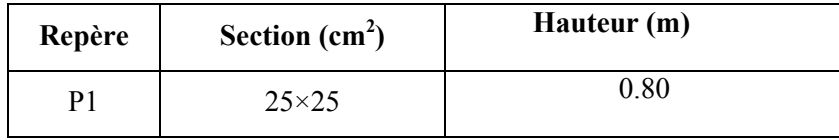

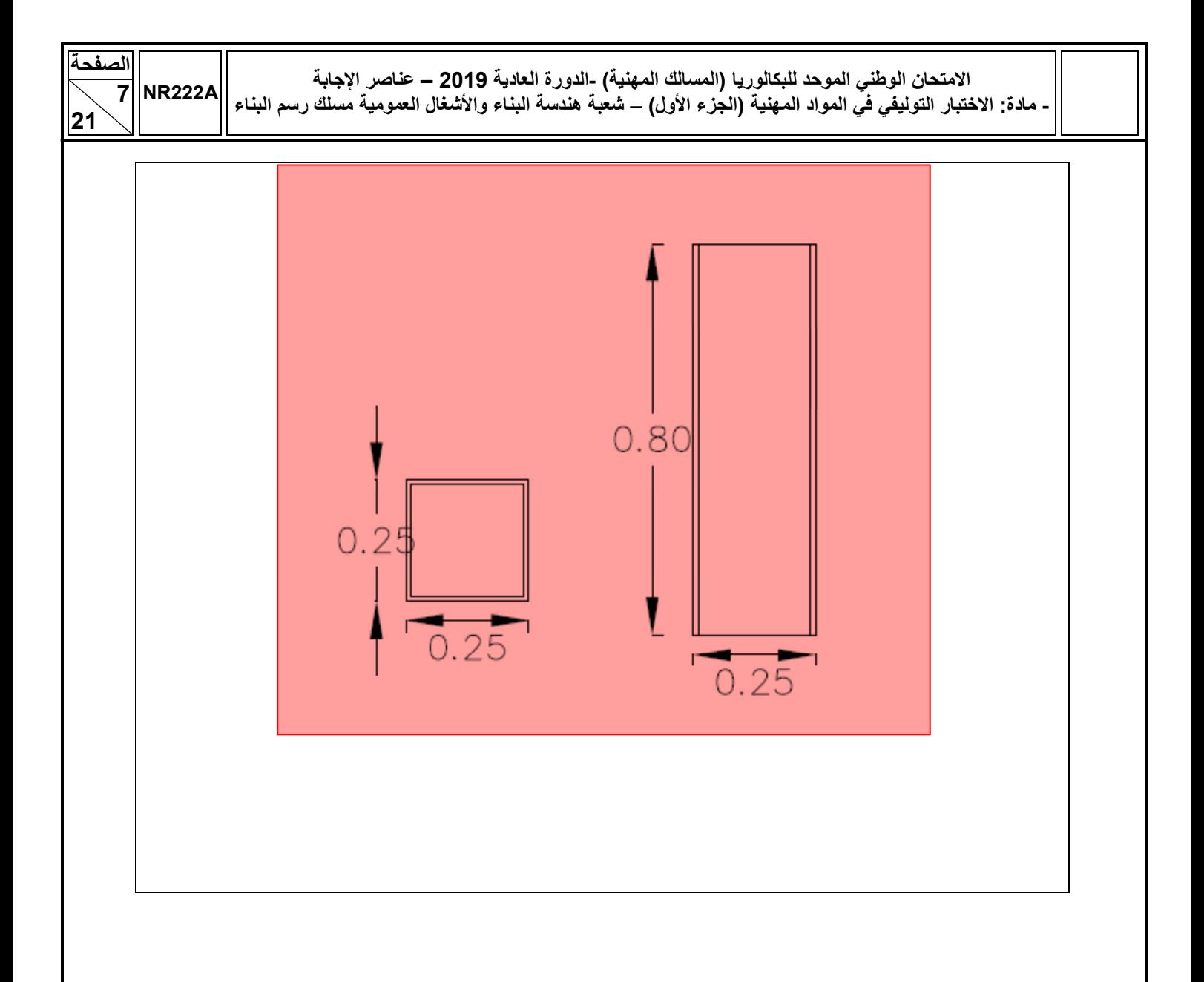

# **SEV3 : CAO-DAO Etablissement des métrés**

3.1. A partir du document technique **DT1**, relever les côtes nécessaires à la règle et dessiner le contour de la parcelle réservée au projet à l'échelle 1/200 et calculer sa surface totale en mentionnant les différentes côtes nécessaires. **(3 pts)**

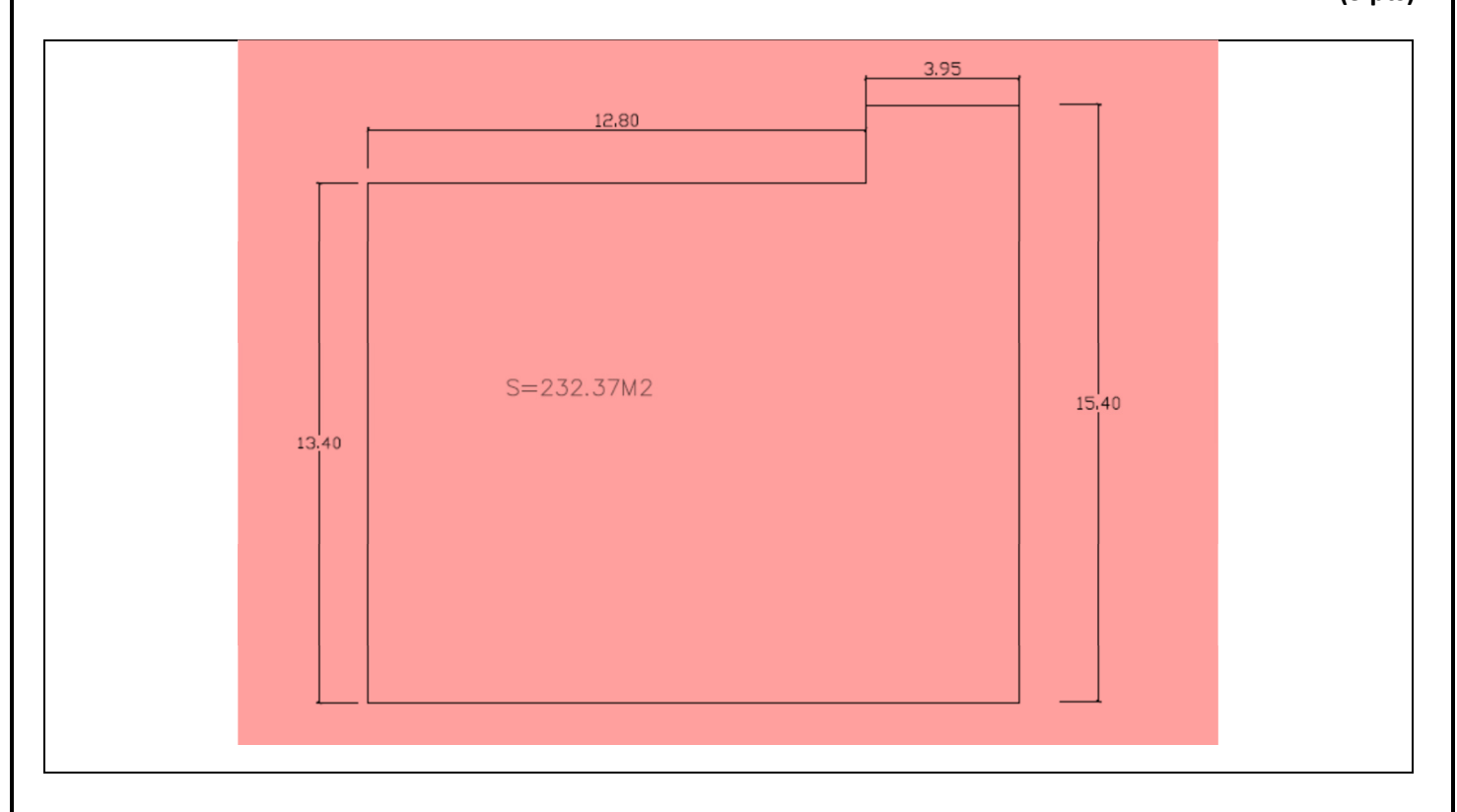

3.2.A partir du document technique **DT8**, Compléter le devis quantitatif du volume de déblais en fondation. **(6pts)**

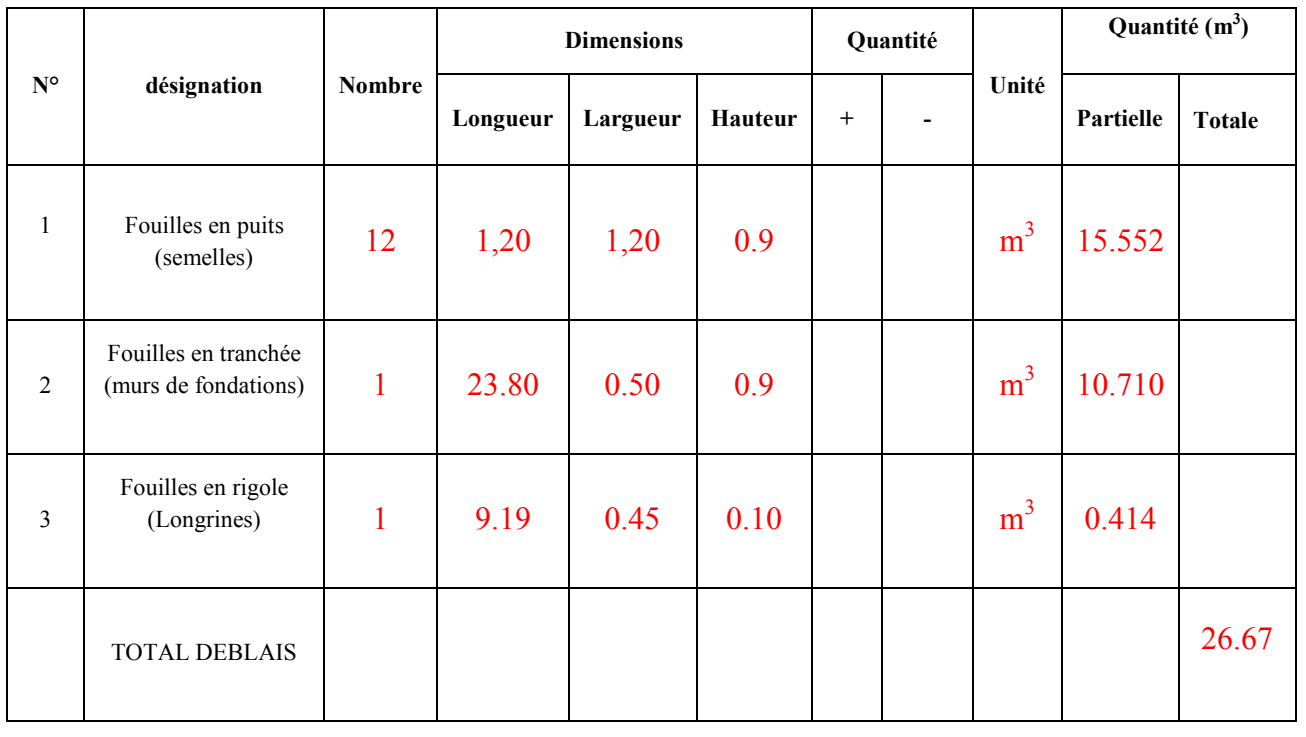

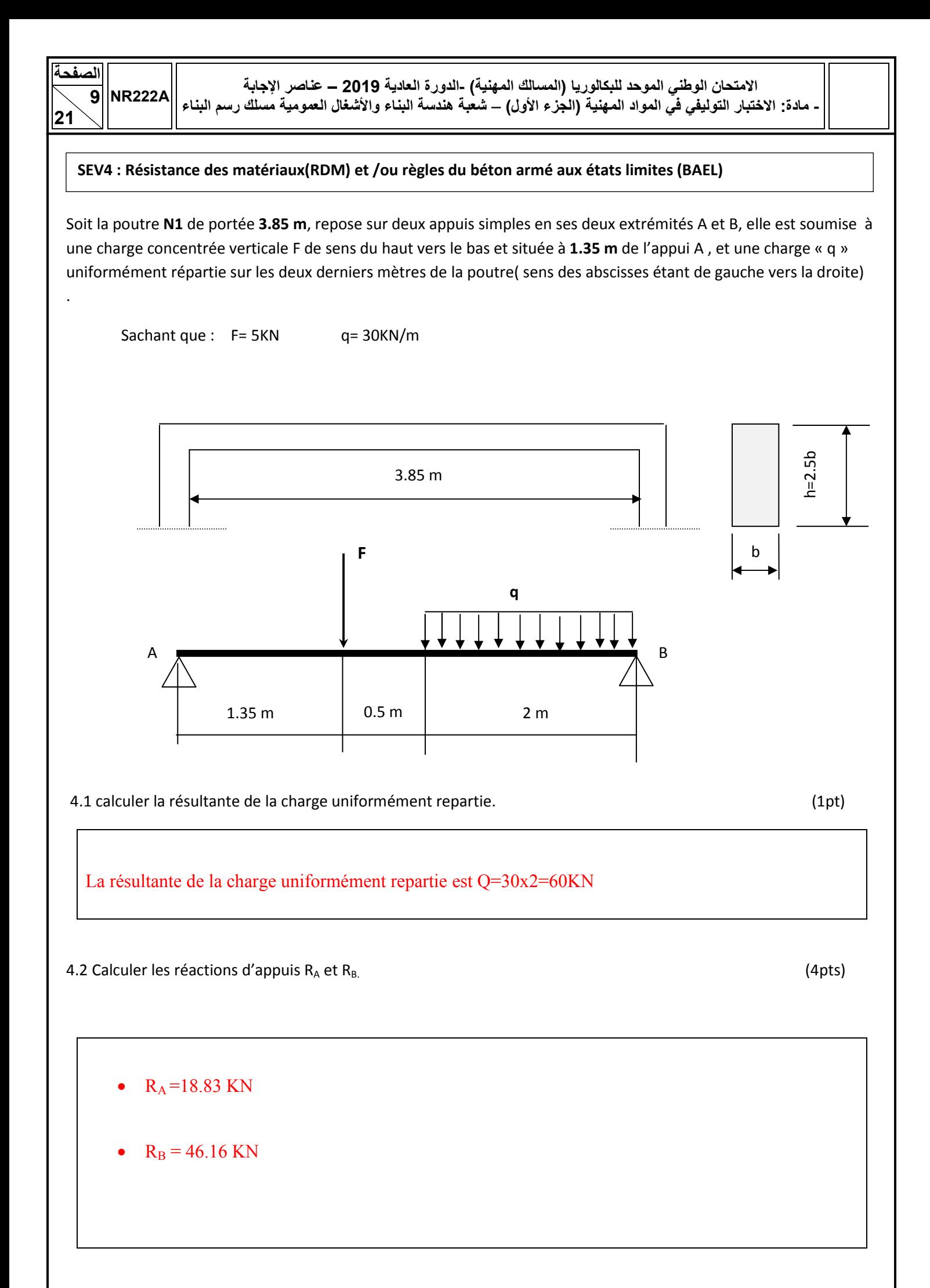

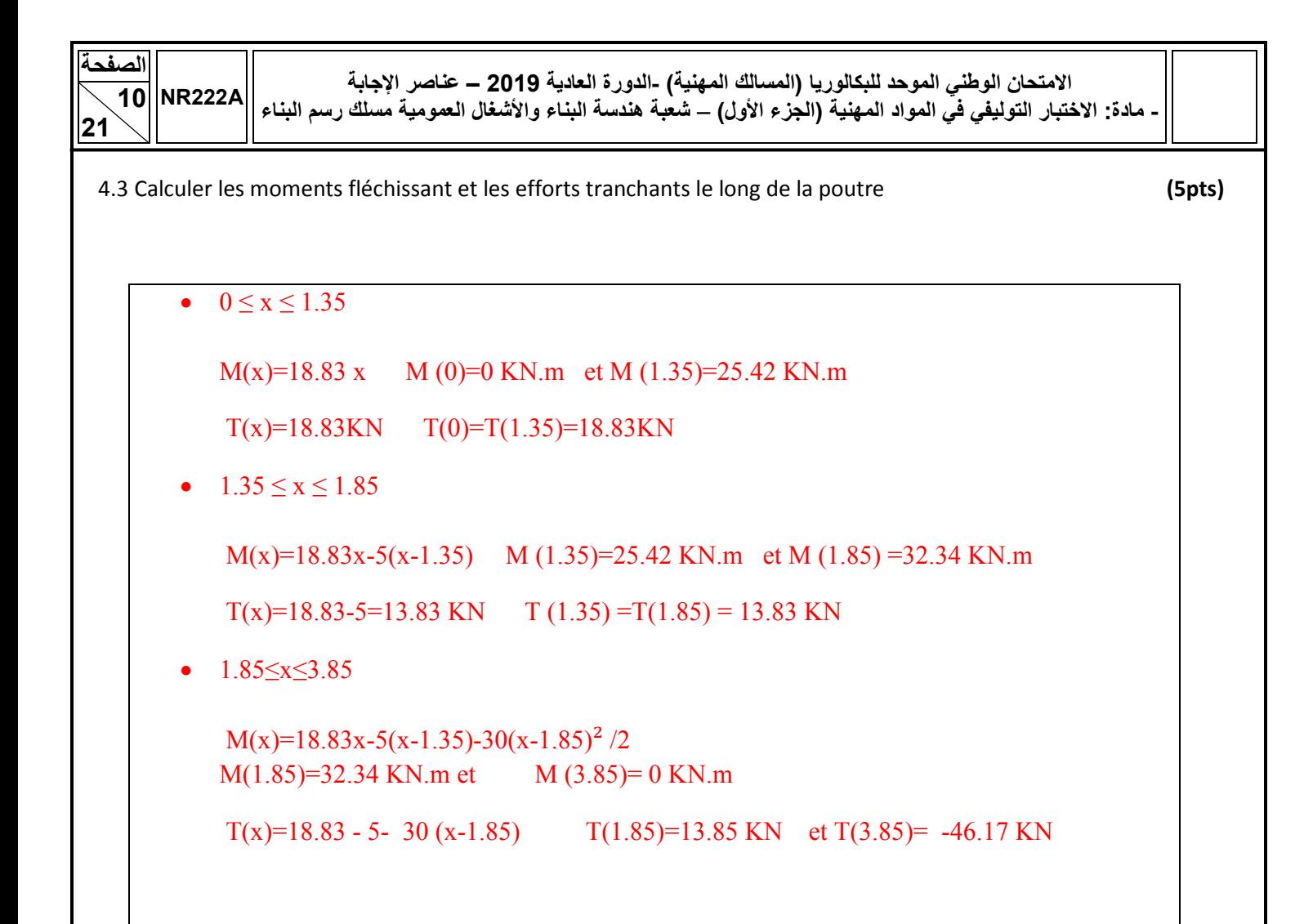

4.4 Calculer les dimensions de la section de la poutre sachant que :

- la contrainte admissible est  $\sigma_{admi} = 14000 \text{ KN/m}^2$
- la contrainte maximale  $\sigma_{max} = \frac{M_{fmax}}{I_{yy}} \cdot \frac{h}{2}$  avec  $I_{xx} = \frac{bh^3}{12}$
- $M_{fmax}$  = 35.52 KN. m

 $\bullet$   $\sigma_{max} \leq \sigma_{adm}$ •  $\sigma max = \frac{MM_{fmax}}{I_{XXI}} \cdot \frac{h}{2} = \frac{35.52}{\frac{b(2.5b)^3}{4.2}} \cdot \frac{(2.5b)}{2} \le 14000$ 

- $\frac{35.52}{(2.5)^2} \cdot \frac{6}{14000} \leq b^3$
- $b^3 \ge 0.002435$
- $b \ge 0.1345 \ m$
- On prend  $b = 0.20m$  (ou  $b = 0.15m$ ) donc
- $h = 2.5 * 0.20 = 0.50m$ Ou  $h = 2.5 * 0.15 = 0.375$  m

 $(2pts)$ 

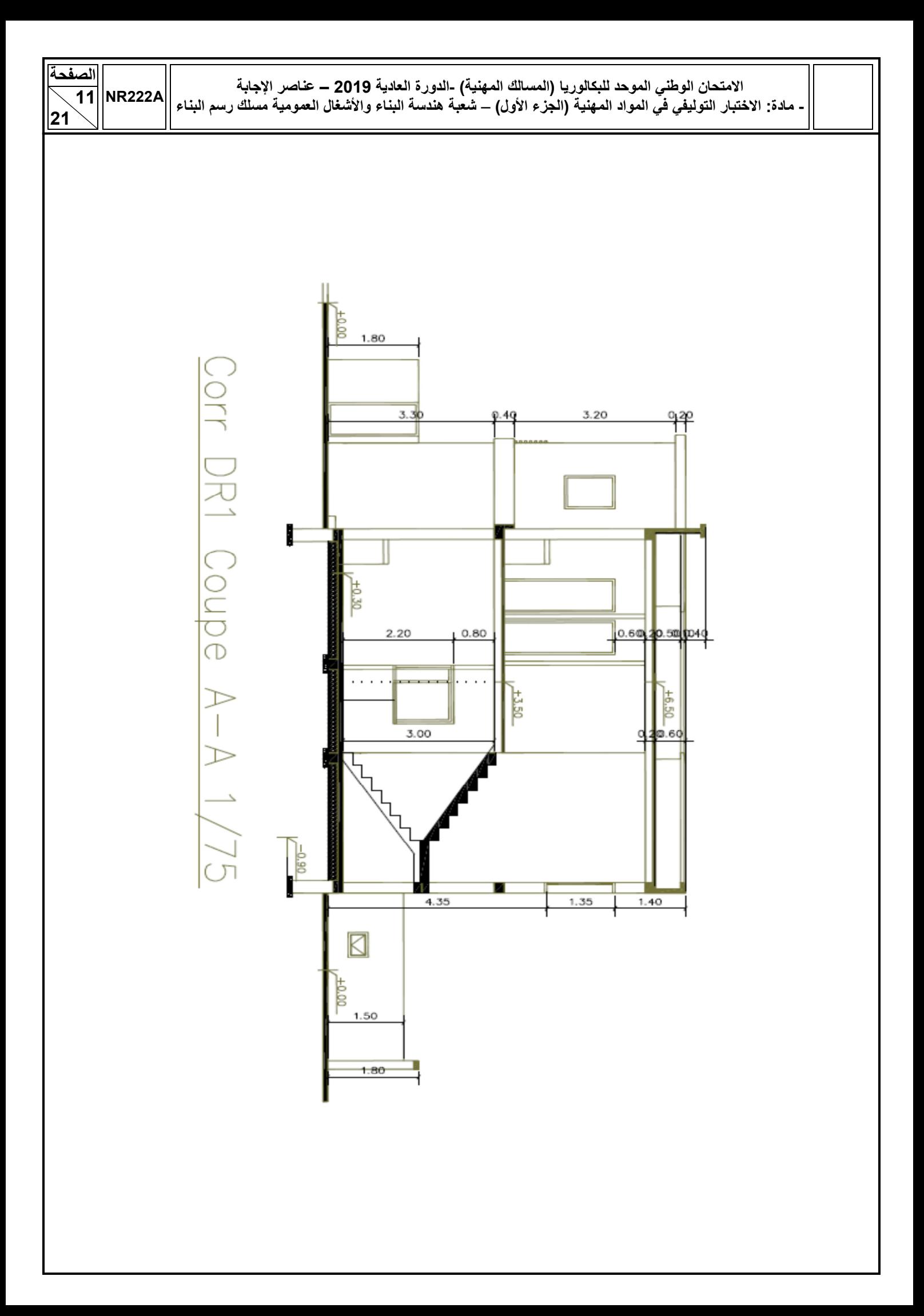

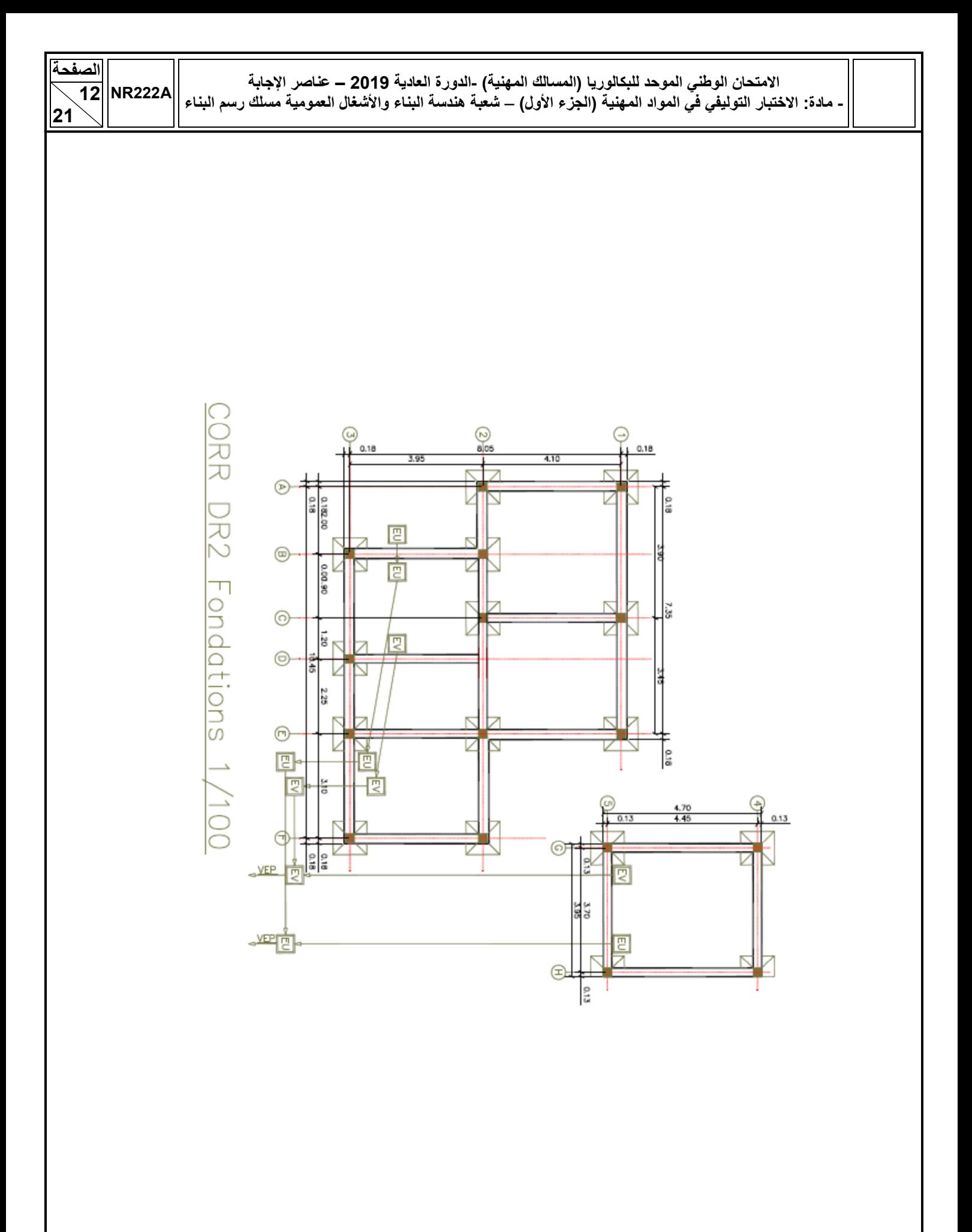

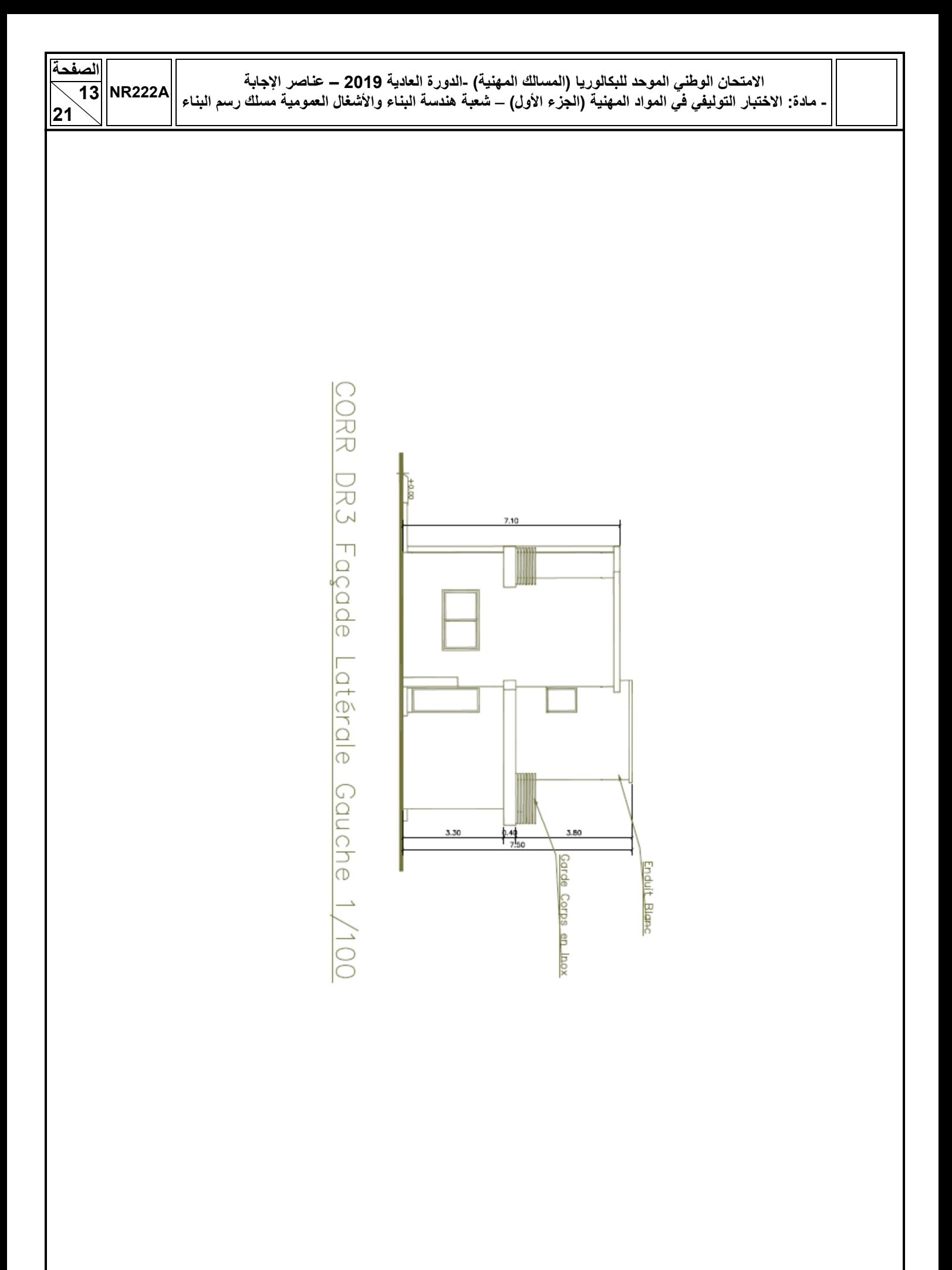

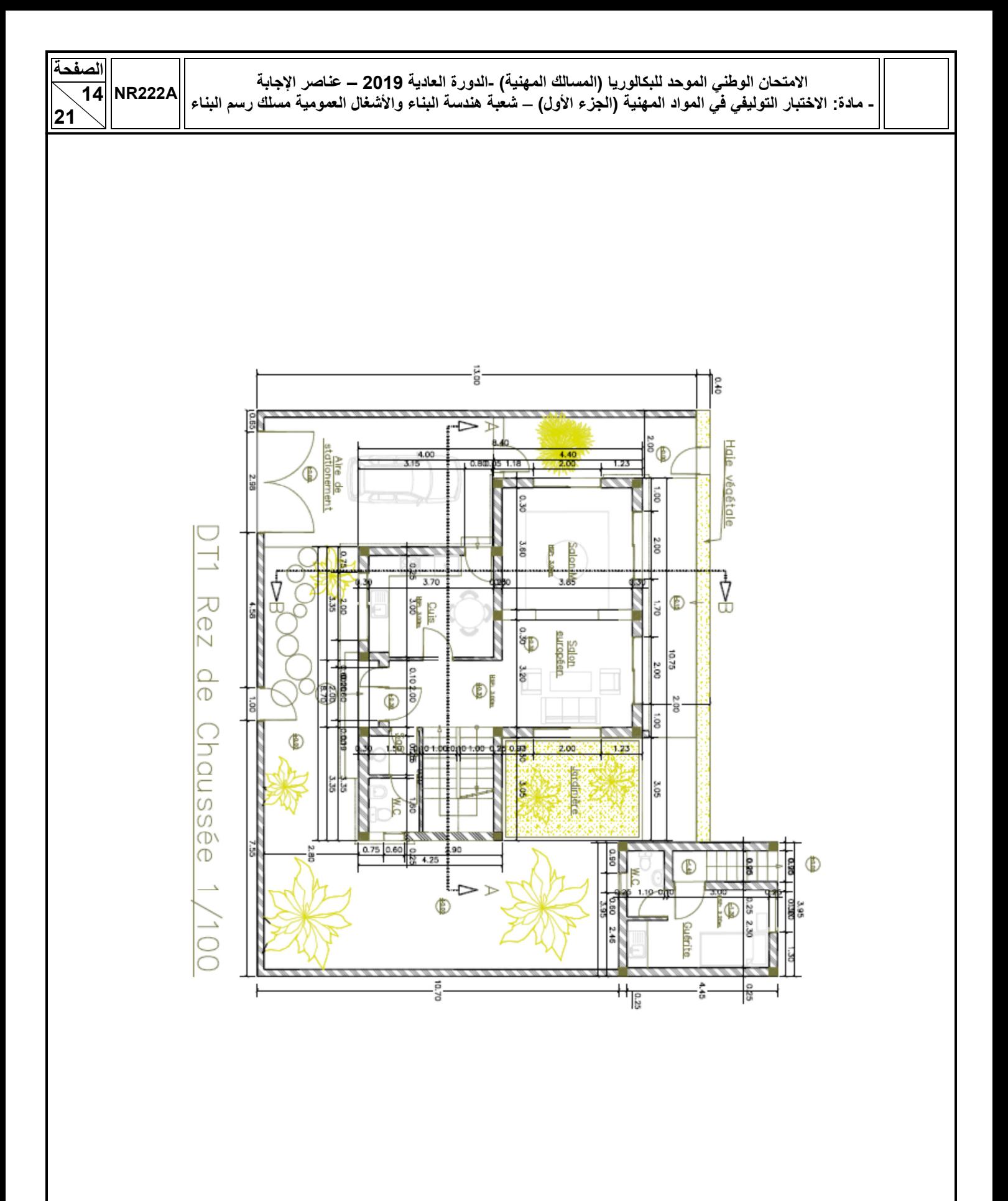

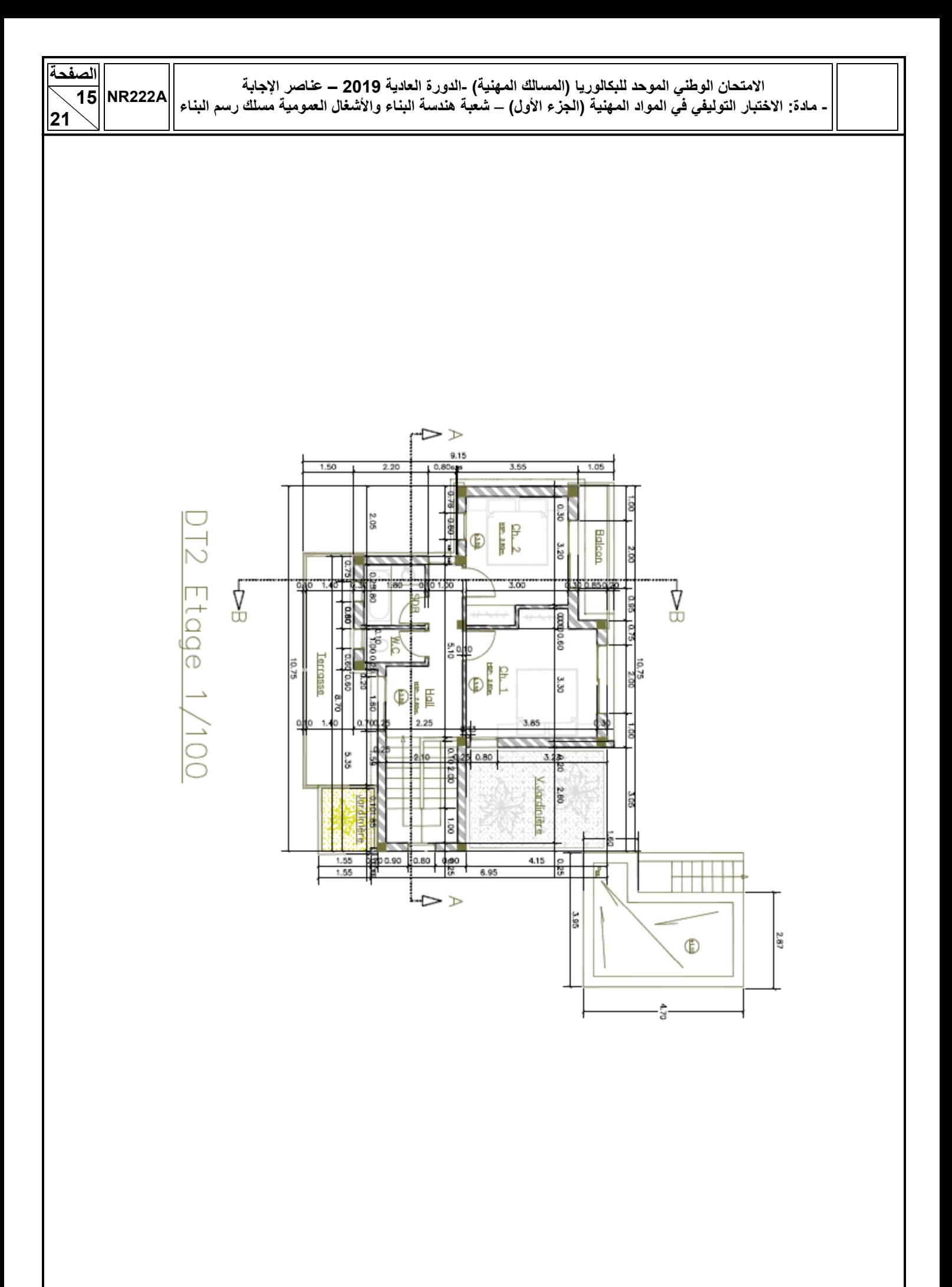

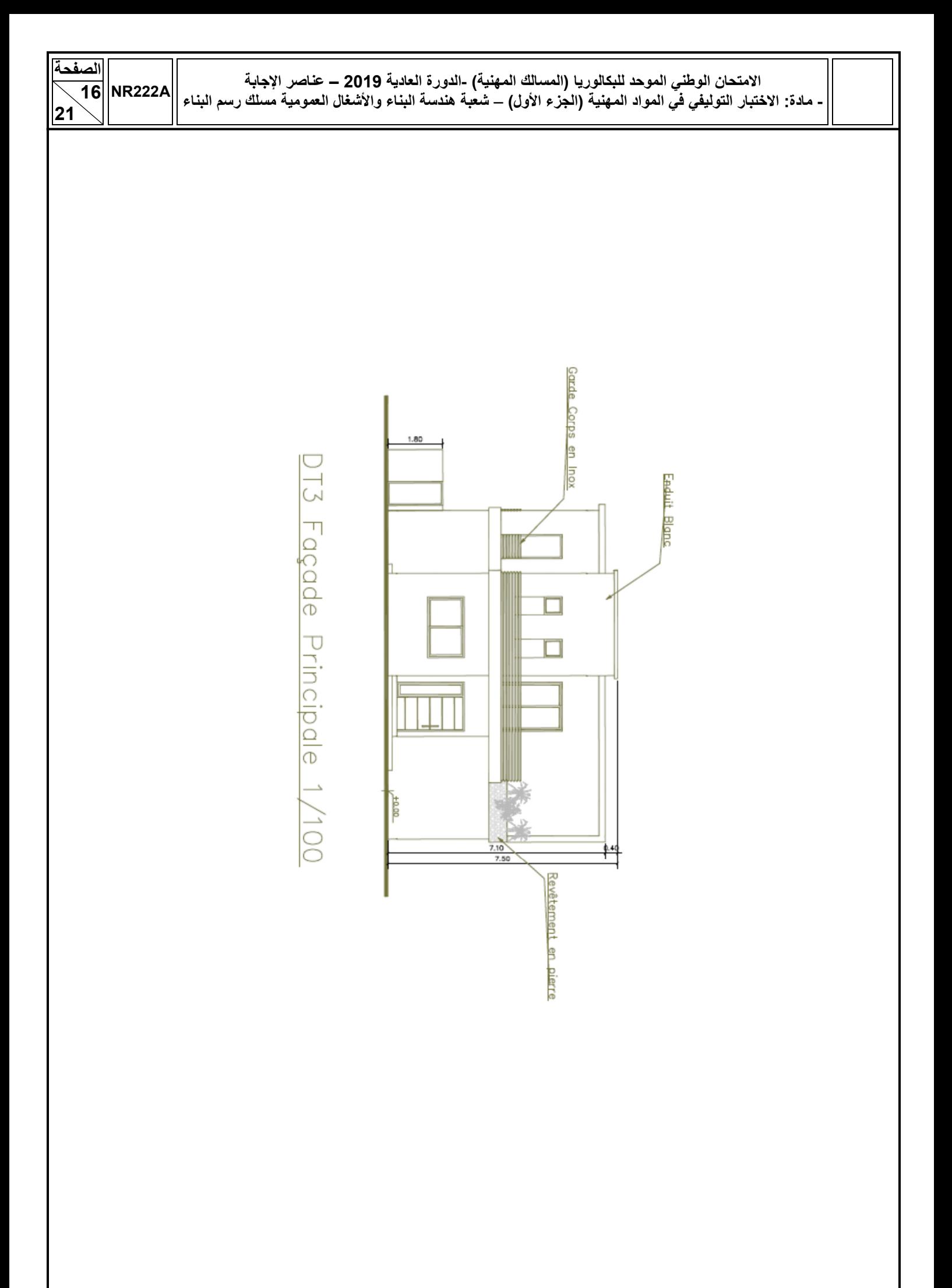

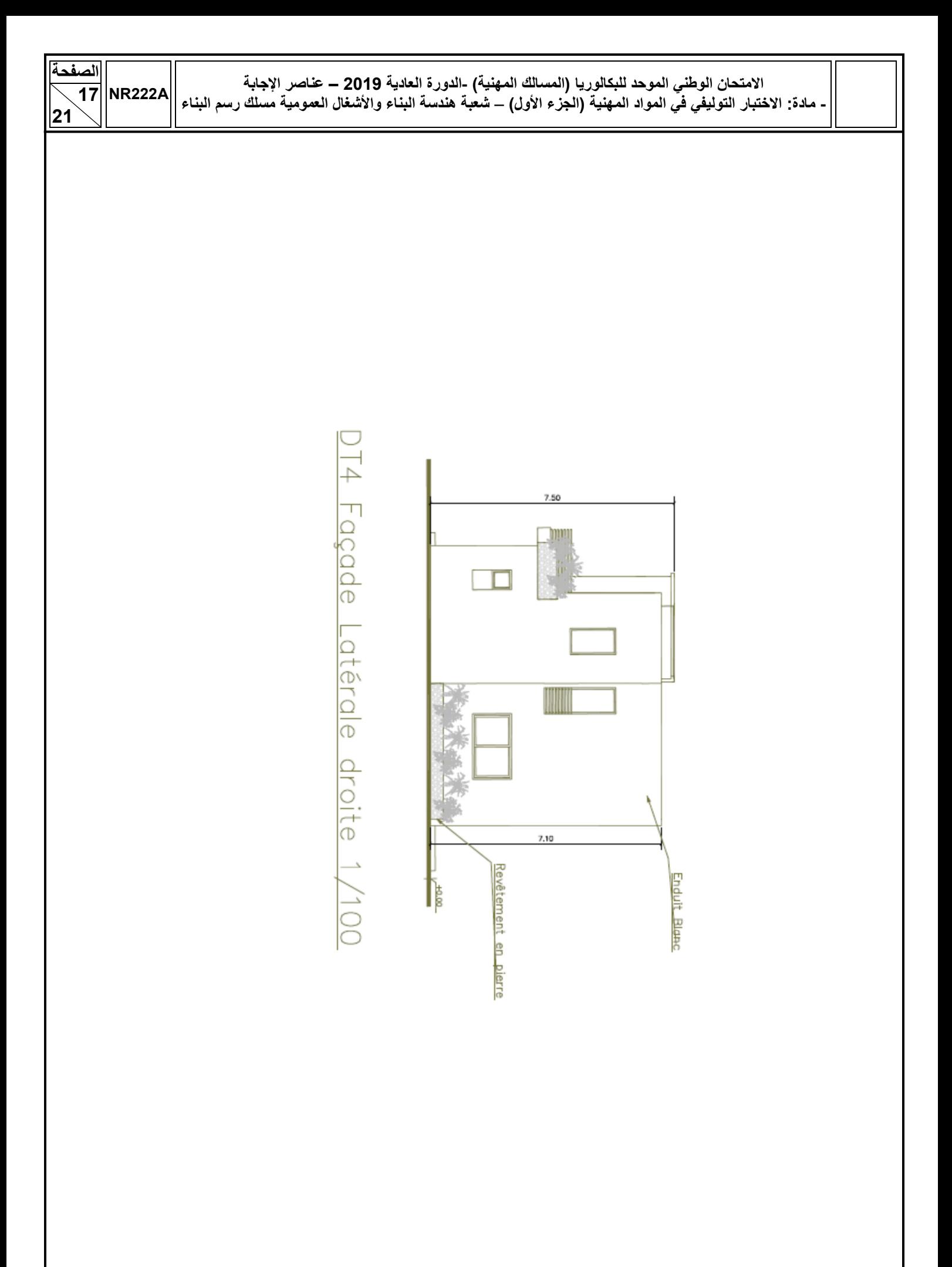

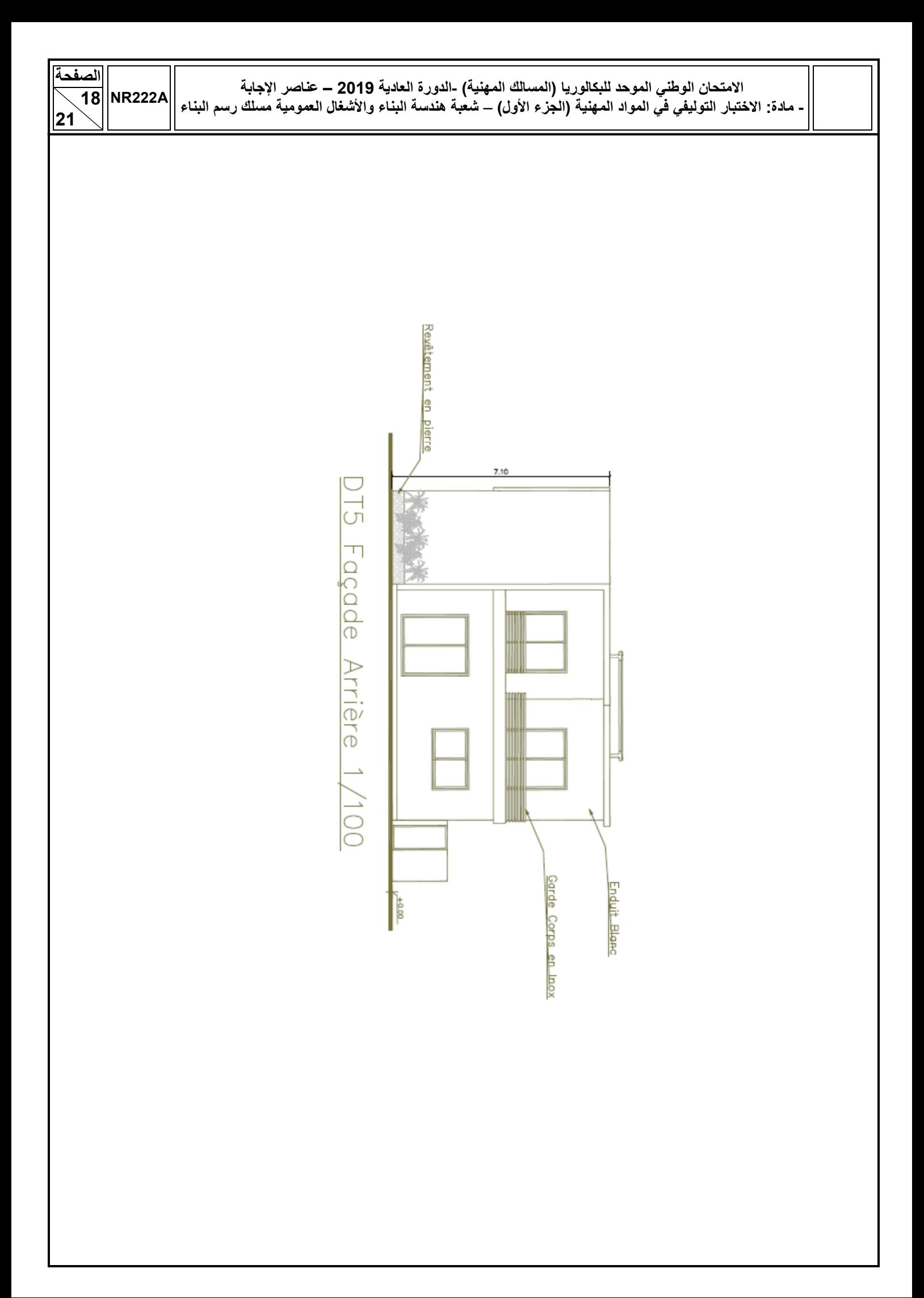

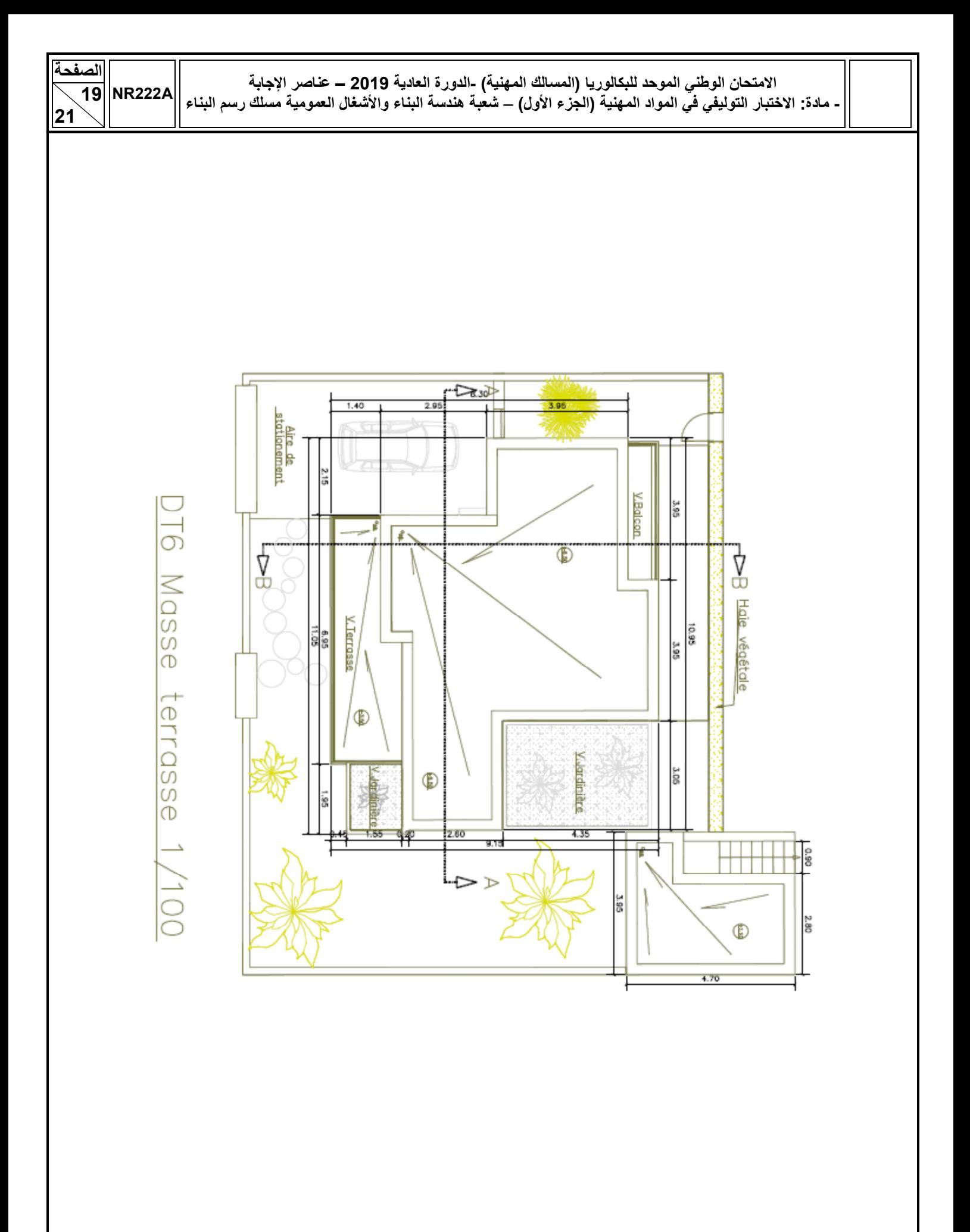

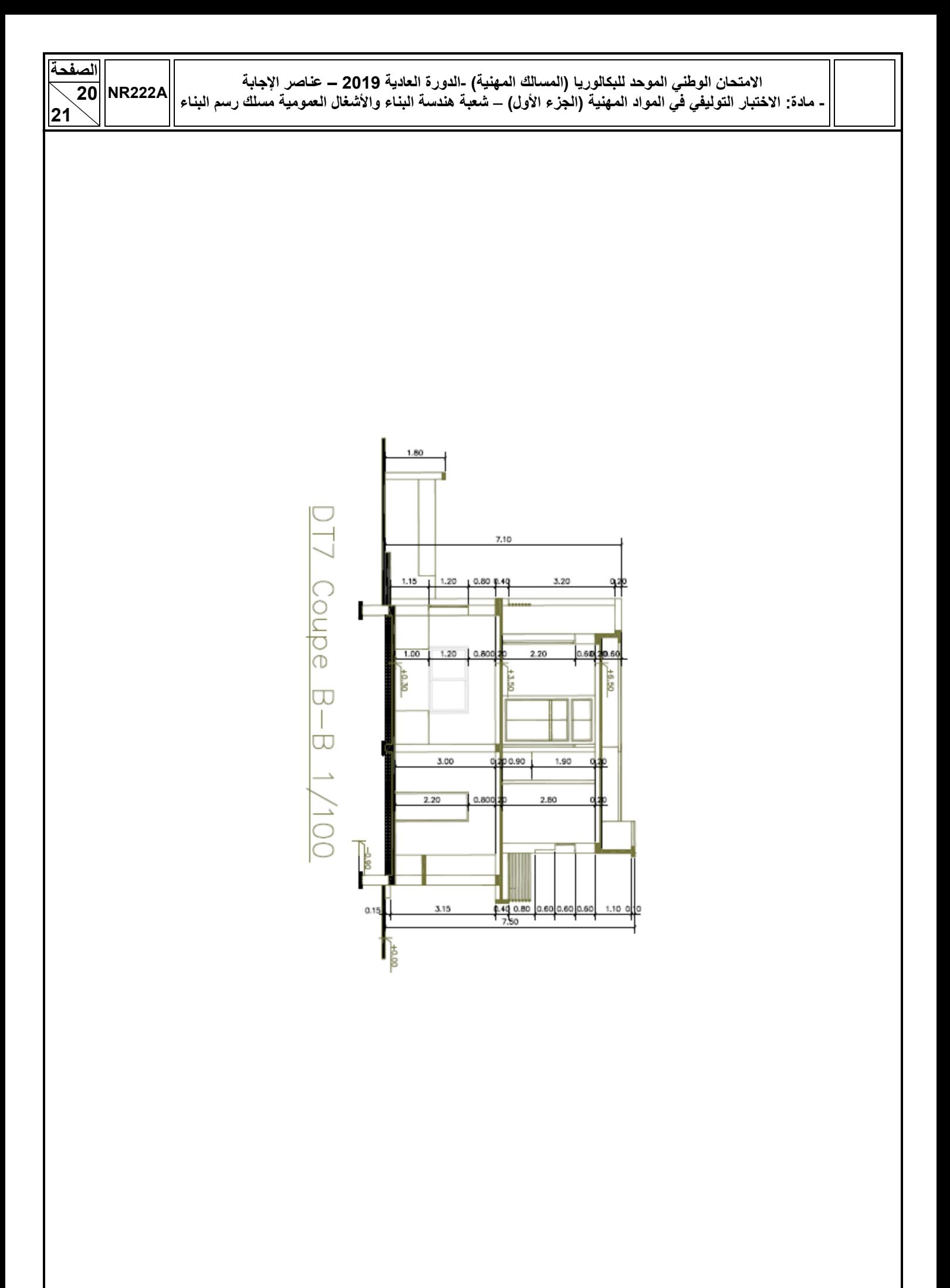

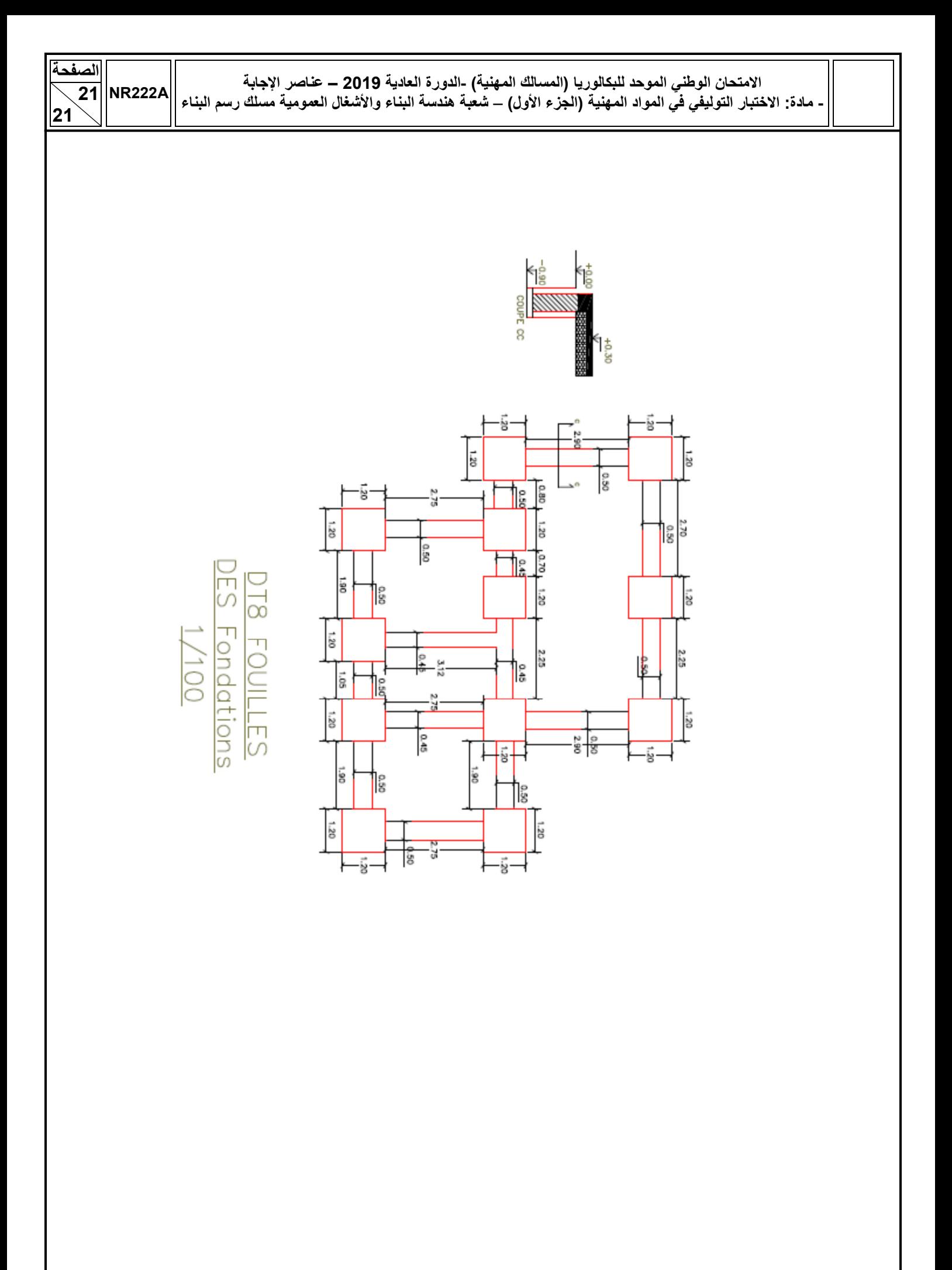